Câmara Municipal de Jaguariúna SECRETARIA  $\frac{1}{\sqrt{2}}$  Processo N°  $\frac{1}{2}$   $\frac{1}{2}$  Exercício de:  $\frac{20}{2}$ ASSUNTO: Processo CM00071 de 2020 Solicita contratação Nome: Jandre R.C. Merci-Dr. Adm e Financiers **AUTUAÇÃO** 

Aos.<sup>17</sup> dias do mês costo de 2020, nesta cidade de Jaguariúna. na Secretaria da Câmara Municipal, autuo o processo acima referido como adiante se vê. Do que para constar, faço este termo

Eu, <u>intervention a subscrevinge and the secretario</u>, Secretário, a subscreving

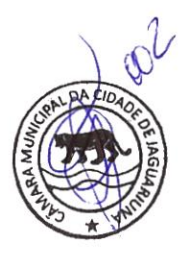

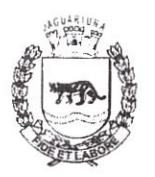

## <u>Câmara Municipal de Jaguariúna</u>

Estado de São Paulo

## EXCELENTÍSSIMO SENHOR PRESIDENTE DESTA CÂMARA MUNICIPAL DE JAGUARIÚNA.

Venho através desta entregar a V.Ex" o Estudo Preliminar e Termo de Referência elaborado pelo Coordenador de TI desta Casa de Leis solicitando a contratação de EMPRESA ESPECIALIZADA PARA LOCAÇÃO DE LICENÇA DE USO DE INFORMÁTICA.

O coordenador de TI Sr. Jorge Ortiz é o responsável pela parte tecnologica desta Casa de Leis, cabe a ele toda responsabilidade sobre qualquer serviço contratado na área de TI, pois, ele detém o conhecimento específico sobre esta área.

Caso V.Ex<sup>a</sup> esteja de acordo em fazer a contratação deste serviço, favor encaminhar para o Departamento de Compras. Licitações e Patrimônio para que solicitem os orçamentos e façam a Licitação.

Sem mais, aproveito para externar votos de estima e consideração.

Jaguariúna, 14 de agosto de 2020.

SANDRA REGINA CAVALCANTI NERI Diretora Administrativo e Financeiro

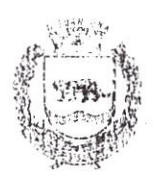

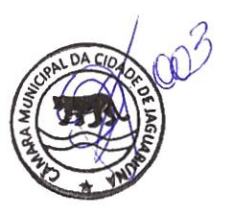

#### Estudo Técnico Preliminar (ART. 24, IN 05/2017)

### CONTRATAÇÃO DE LOCAÇÃO DE SOFTWARES PARA AS ÁREAS DE ADMINISTRAÇÃO E CONTABILIDADE PÚBLICA, RECURSOS HUMANOS/ FOLHA DE PAGAMENTOS, AUDESP, PORTAL DA TRANSPARÊNCIA E SUPORTE TÉCNICO.

#### 1. NECESSIDADE DA CONTRATAÇÃO (INCISO I, ART. 24, IN 05/2017)

#### 1.1. Objeto

O objeto do presente Estudo Técnico Preliminar -- ETP é referente à contratação empresa especializada para locação de licença de uso de programas de informática (softwares) integrado abrangendo migração de dados, conversão de dados (inclusive de exercícios anteriores), instalação, atualização e manutenção, bem como treinamento e suporte técnico nas áreas de Contabilidade Pública, Compras, Licitações, Patrimônio, Almoxarifado, Portai da fransparência e Recursos Humanos/Folha de Pagamento, sendo os arquivos compatíveis com o Coietor de Dados do TCESP, para transporte e armazenamento das informações. de iodas as fases do AUDESP, para atender as necessidades da Câmara Municipal de Jaguariúna - CMJ, conforme condições, quantidades e exigências estabelecidas neste ETP:

#### 1.2. Justificativa

A contratação de empresa para execução dos serviços aqui descritos justifica-se pela necessidade de facilitar a administração das informações referentes a cada um dos setores supracitados, de maneira integrada, bem como a emissão de relatórios fundamentais para  $esta$  Administração. Sua utilização aperfeiçoará a gestão de dados e contribuirá para acelerar a realização de várias tarefas cotidianamente executadas;

A não integração dos processos de negócio acarreta retrabalho, custo elevado, falta de confiabilidade nas informações, necessidade extra de informações, e acima de tudo. informações desatualizadas que podem gerar decisões equivocadas;

Com a implantação de um sistema integrado nas áreas de Contabilidade. Finanças e Creamento, Compras e Licitações, Contratos, Almoxarifado e Patrimônio e para área de Kecursos Humanos, a instituição pretende solucionar estes problemas ao agregar, em uma ánica base de dados e ferramenta tecnológica, funcionalidades que suportem as atividades de diversos processos de negócio;

Diante da existência de várias soluções de mercado e de ferramentas com tecnologia suficiente para atender as demandas da CMJ, entende-se que a solução é a contratação de am software existente, com empresa especializada que possua know how suficiente para standar tais demandas e entregar uma solução que possa supri-las;

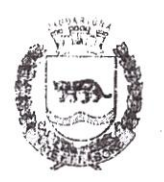

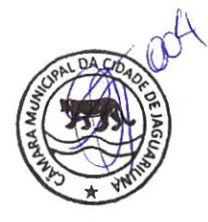

### 2. Instrumento de Planejamento da CMJ ou outra Entidade (Inciso II, Art. 24, IN 05/2017)

Como instrumento de planejamento foi utilizado o Contrato nº 013/2016;

#### '4 Requisitos da Contratação (Inciso 111, Art. 24, IN 05/2017)

- 3.1. A empresa que vier a vencer o processo licitatório deverá prover solução de software integrado para a gestão da Administração da CMJ, conforme se detalhará adiante;
- 3.2. Os serviços possuem natureza continuada, visto que em decorrência de sua essencialidade visam atender a uma necessidade pública de forma permanente e continuada, tendo em vista que sua paralisação acarretará incalculável prejuízo ao bom andamento das atividades desta Casa de Leis:

A duração do contrato será de 12(doze) meses e seguindo a regra prevista no incisa ll do mt. 57 da Lei n' 8666/93, segundo a qual a duração do contrato relativo à prestação de serviço de execução continuada poderá ser prorrogada por iguais e sucessivos períodos, com vistas à obtenção de preços e condições mais vantajosas para a Administração, limitada a 48 (quarenta e oito) meses;

- 3.3. A CONTRATADA deverá cumprir todas as obrigações constantes no Edital e seus anexos, assumir a execução da sua proposta, responsabilizar-se por todos os riscos e despesas decorrentes da boa e regular execução do objeto e ainda, cumprir a legislação pertinente ao objeto deste ETP, bem como as cláusulas e condições avençadas entre as partes;
- 3.4. Havendo transição contratual entre empresas distintas, há a necessidade de transferência da base de dados, sendo esta base, em sua totalidade, de propriedade da CMJ;

#### 3.S. Soluções de mercado que atendam aos requisitos especificados;

Trata-se de serviço especializado e complexo, mas nem por isso há de ser considerado limitador da participação de demais empresas especializadas no ramo. Assim, temos por bem manter os requisitos da contratação pretendida, visto que não são restritivos, mas sim essenciais à qualidade do serviço que se espera com a contratação;

#### 3.6. Metodologia de Avaliação da Execução dos Serviços

Os serviços deverão ser executados com base nos parâmetros mínimos a seguir estabelecidos

- .4. .\ qualidade do serviço será avaliada pela aferição do cumprimento dos níveis de serviço, critérios objetivos e mensuráveis estabelecidos entre a CONTRATANTE e a C'ONTRATADA, com finalidade de avaliar diversos fatores relacionados aos serviços contratados, tais como: qualidade, desempenho e disponibilidade;
- As avaliações se darão mensalmente, realizando-se a primeira 60(sessenta) dias, após o inicio da execução do contrato;  $\mathbf{B}$ .

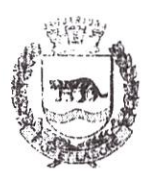

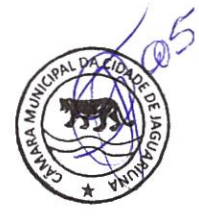

- C. Os primeiros 60 (sessenta) dias de execução do contrato serão considerados fase de adaptação;
- D. A ânalidade do indicador será a de permitir que a Gestão e/ou Fiscalização Contratual afiram objetivamente e de forma contínua o nível de qualidade do serviço prestado pela CONTRATADA;
- E. Durante a execução do contrato a CONTRATANTE poderá, em comum acordo com a CONTRATADA, alterar os parâmetros de atendimento, para adequar a realidade da CNI.J;
- 4. Estimativa de Quantidades, memórias de cálculos e documentos (Inciso IV, Art; 24, IN 05/2017)
	- 4.1. Estimativa de quantidades

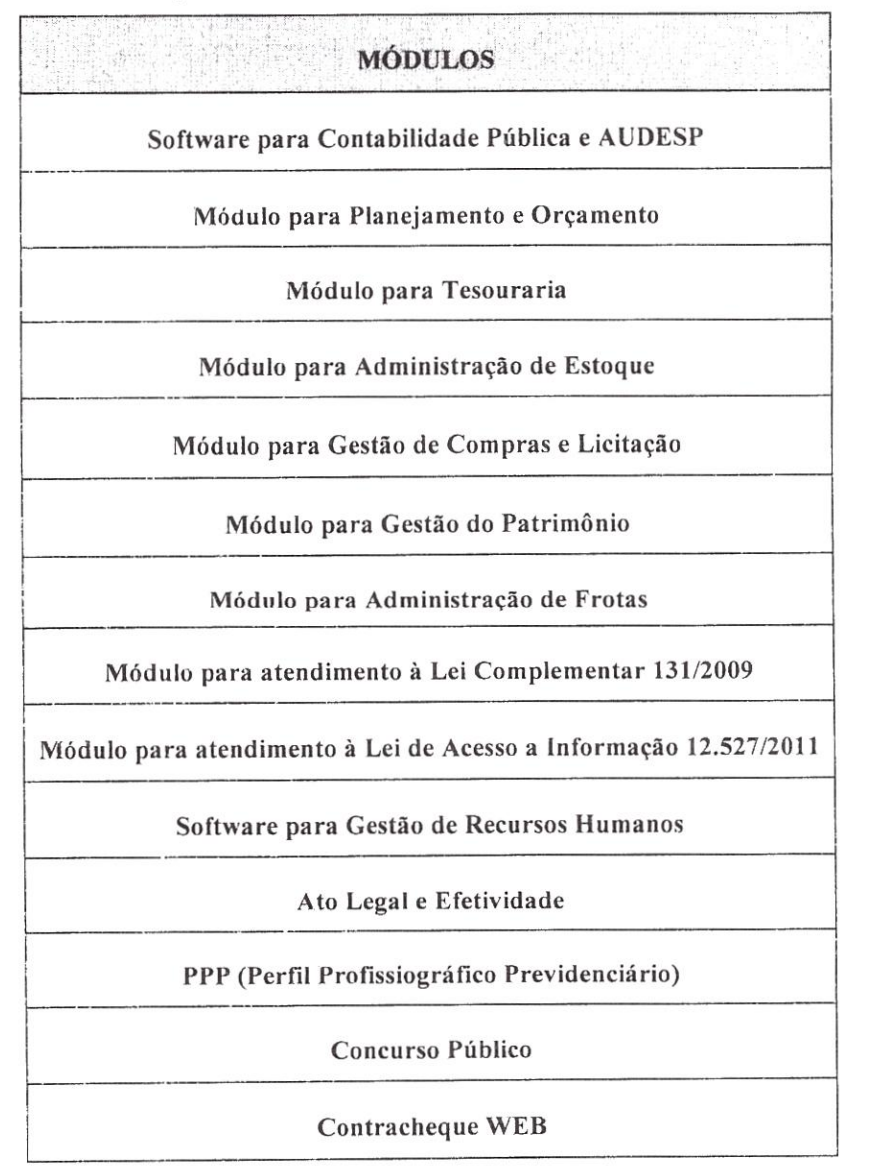

Página 3 de 31

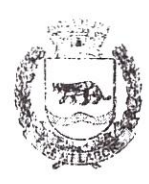

Estado de São Paulo

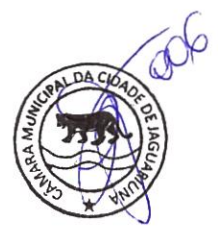

Controle de Ponto Eletrânico

Geração de arquivos AUDESP

E-SOCIAL

#### 4.2. Utilização da Contratação Anterior

Foi utilizado como base o Contrato nº 013/2016;

#### 4.3. Memória de cálculo

Custo anual atualmente: R\$ 57;000,00 (Cinquenta e Sete Mil Reais):

#### 5. Escolha da Solução (Inciso V, Art. 24, IN 05/2017)

Com o aumento das obrigações mensais a cada exercício, a contratação de um sistema de contabilidade capaz de integrar dados automaticamente proporciona uma melhor qualidade nos resultados e menor gasto de tempo.

A possibilidade daintegração do software de contabilidade com outros sistemas informatizados (folha de pagamento, patrimônio, orçamento, licitação, etc.) é de extrema importância.

Funcionalidades como controle e importação automática de saldos, conciliação bancária automática, geração de anexos do balanço automatizados, dentre outras, fazem toda a diferença ao tornar o processo o mais automatizado possível.

#### Estimativa dc Preços (Inciso VI, Art. 24, IN 05/2017)

Para o presente estudo foi pesquisado as seguintes Câmaras Municipais:

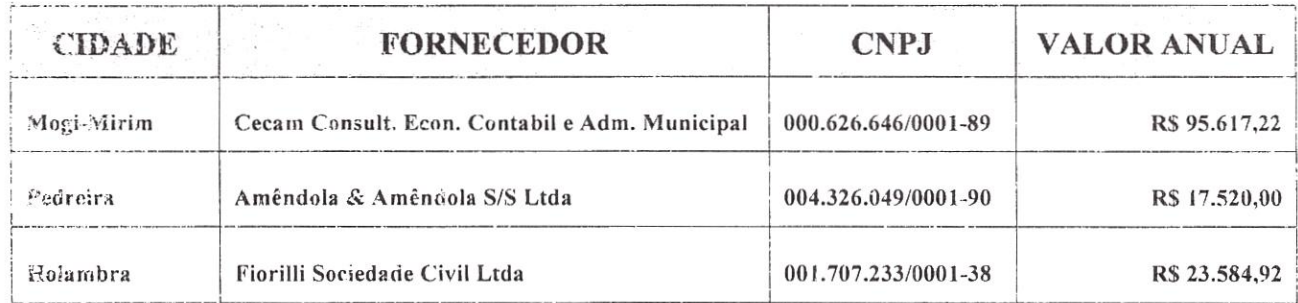

#### 7. Descrição da Solução (Inciso VII, Art. 24, IN 05/2017)

#### 7.1. Implantação de Programas

A. Conversão de Bases de Dados

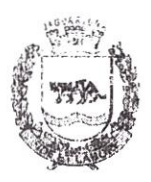

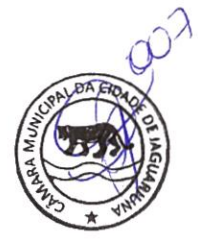

Os dados que compõem as bases de informações do exercício anual e anteriores deverão ser convertidos para a nova estrutura de dados proposta pelo licitante que for vencedor do certame;

A CMJ não fornecerá as estruturas dos dados a serem convertidos; O licitante vencedor deverá realizar a engenharia reversa para obter os dados a partir das bases atuais que são utilizadas. Esses dados serão disponibilizados imediatamente após a assinatura de contrato ou a critério da CONTRATANTE;

O sistema deverá integrar os módulos proporcionando, aos profissionais responsáveis para administrar os serviços oferecidos, mais agilidade e melhoria do processo;

Implantação de: Programas B.

> A implantação dos programas deverá ser no prazo máximo de 30(trinta) dias, já com as bases contendo os dados convertidos e os sistemas de processamento adaptados à legislação;

c. I'reinamento de pessoal

Simultaneamente à implantação dos programas, deverá ser feito treinamento dos servidores, demonstrando a funcionalidade do programa, seus recursos e limitações;

A CMJ disponibilizará o local e condições adequadas para o treinamento do pessoal No final do treinamento será feito um documento que atesta o nível de qualidade do treinamento realizado. No caso de nível da qualidade não atingir o nível desejado pela CMJ, deverá ser agendado novo treinamento;

D. Suporte técnico

Esclarecer dúvidas que possam surgir durante a operação e utilização dos sistemas:

Será aceito suporte técnico via acesso remoto mediante autorização prévia, sendo de responsabilidade da CONTRATADA o sigilo e segurança das informações;

Deverá ser garantido atendimento para pedidos de suporte telefónico no horário das 08:00 às 18:00, de segunda a sexta-feira, exceto feriados.

#### '7.2. Requisitos N'mínimos

Os programas deverão apresentar, no mínimo, as seguintes condições:

- A. Ser executados em ambiente multiusuário, em arquitetura cliente-servidor;
- B. Possuir interface gráfica;
- c. Possuir opção que permita o gerenciamento do sistema, no servidor de aplicações contendo, no mínimo:
	- Registro completo de cada acesso de cada usuário identificando suas ações

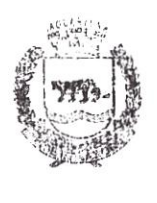

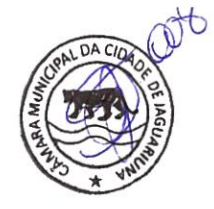

- Estado de São Paulo
- Controle de direitos ou permissões dos usuários ao nível de comandos disponível na interface e
- Possibilidade de habilitar e desabilitar qualquer permissão de usuário;
- D. Possuir ferramenta que permita atualizar automaticamente os programas e tabelas legais, no servidor de aplicações, a partir do site do fornecedor;
- Possuir tela de consultas ou pesquisas através de comandos SQL interativas E.
- Conter nos relatórios a possibilidade de personalização de layout e impressão de logotipos; F.
- Possibilitar a geração dos relatórios em impressoras laser, matricial e jato de tinta, arquivo para transporte ou publicação e em tela; G.
- Possuir histórico (log;) de todas as operações efêtuadas por usuário (inclusões, alterações e exclusões) permitindo sua consulta e impressão para auditoria; 1!.
- 1. Permitir quantidade ilimitada de usuários simultâneos com total integridade dos dados;
- J. Os sistemas deverão manter uma integração entre os módulos;
- K. O sistema de Compras deve estar desenvolvido em linguagem (lue permita o funcionamento via WEB;
- L. Todos os sistemas deverão estar integrados entre si, permitindo a troca de informações e evitando a duplicidade de lançamentos de registros pelos diversos setores envolvidos;
- M. Além disso, a empresa a ser contratada deverá fomecer solução para atualização automática dos sistemas através da rede mundial de computadores, mediante mensagem de alerta exibida de forma automática ao ser disparado evento de atualização, informando aos usuários da contratante quanto a existência de versões mais novas, çom exibição de numeração da versão em uso, versão atualizada e data de disponibilização;
- Concomitante, em decorrência das atualizações dos sistemas, o CONTRATADO N deverá remeter informativos demonstrando, além das funcionalidades técnicas alteradas ou acrescentadas nos sistemas, os fundamentos determinantes da manutenção do conhecimento técnico mínimo suficiente à execução e utilização eficiente dons sistemas informatizados. Pelo menos um informativo já utilizado, deverá fazer parte da proposta.
- O sistema deve estar de acordo e atender as Normas Brasileiras de Contabilidade aplicadas ao Setor Público -- NBCASP, bem como normas e padrões do Tribunal de Contas; 0.

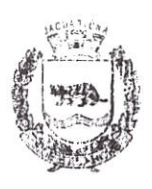

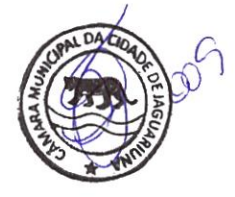

- P. O sistema deve seguir modelos de relatórios e permitir a criação de novos conforme orientações do Tribunal de Contas do Estado São Paulo - TCE-SP, Secretaria do Tesouro Nacional - STN, do Ministério da Fazenda;
- Q. O sistema deve atender as legislações federais, estaduais: municipais, estatutos, beiti como resoluções e normativas de órgãos da Câmara, permitindo a criação de novas funcionalidades conforme orientação e solicitações da CONTRATANTE;
- R. Possuir ferramenta para elaboração de relatórios a ser disponibilizada aos usuários, para confecção rápida de relatórios personalizados.

#### '7.3. Descrição dos Sistemas

Os proponentes não precisam possuir programas com os nomes indicados, nem distribuídos na forma abaixo especificada, entretanto, os programas ou módulos apresentados pelo proponente deverão atender todas as exigências especificadas nos itens que compõem esta parte;

#### A. SOFTWARE PARA CONTABILIDADE PÚBLICA E AUDESP

- Contabilizar as dotações orçamentárias e demais atos da execução orçamentária e  $\bullet$ financeira;
- Utilizar o Empenho para:
	- Comprometimento dos créditos orçamentários  $\circ$
	- Emitir a nota de empenho ou documento equivalente definido pela entidade  $\circ$ pública para a liquidação e a posterior Ordem de Pagamento para a efetivação de pagamentos;
- Permitir que os empenhos globais e estimativos sejam passíveis de complementação ou anulação parcial ou total, e que os empenhos ordinários sejam passíveis de anulação parcial ou total;
- Possibilitar no cadastro do empenho a inclusão, quando cabível. das informações relativas ao processo licitatório, fonte de recursos, detalhamento da fonte de recursos, número da obra, convénio e o respectivo contrato:
- Permitir a incorporação patrimonial na emissão ou liquidação de empenhos;  $\bullet$
- Permitir & utilização de objeto de despesas na emissão de empenho para G. acompanhamento de gastos da entidade;
- Permitir o controle de reserva das dotações orçamentárias possibilitando o seu complemento, anulação e baixa através da emissão do empenho;
- Permitir a contabilização de registros no sistema compensado de forma concomitante aos movimentos efetuados na execução orçamentária;

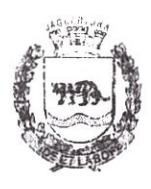

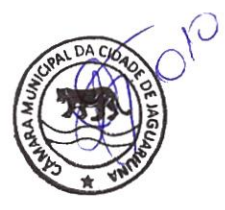

- Permitir a emissão de etiquetas de empenhos;
- Pemaitir que os documentos da entidade (notas de empenho, liquidação, ordem de pagamento, etc.) sejam impressas de uma só vez através de uma fila de impressão;
- Permitir a alteração das datas de vencimento dos empenhos visualizando a data  $\ddot{\phantom{a}}$ atual e a nova data de vencimento sem a necessidade de efetuar o estorno das liquidações do empenho;
- Permitir a contabilização utilizando o conceito de eventos associados a roteiros  $\bullet$ contábeis e partidas dobradas;
- Não permitir a exclusão de lançamentos contábeis automáticos da execução ė orçamentaria;
- Permitir a utilização de históricos padronizados e históricos com texto livre;  $\bullet$
- Permitir cancelar/estomar registros contábeis feitos independentes da execução  $\bullet$ orçamentária nos casos em que se apliquem;
- Permitir a reapropriação de custos a qualquer momento; e
- Permitir a informação de retenções na emissão ou liquidação do empenho;  $\bullet$
- Permitir a contabilização de retenções na liquidação ou pagamento do empenho:  $\mathbf{a}$
- Pennitir a utilização de subempenho para liquidação de empenhos globais ou estimativos
- Permitir a configuração do formulário de empenho de forma a compatibilizar o formato da impressão com os modelos da entidade;
- Permitir controle de empenho referente a uma fonte de recurso;
- Permitir controlar empenhos para adiantamentos, subvenções, auxílios contribuições, convénios e repasses de recursos antecipados;
- Permitir controlar os repasses de recursos antecipados, limitando o empenho a uma quantidade limite de repasses, de forma parametrizável para todos os tipos de recursos antecipados;
- Permitir controlar os repasses de recursos antecipados limitando o número de dias para a prestação de contas, podendo esta limitação ser de forma informativa ou restritiva;
- Permitir bloquear um fornecedor/credor para não permitir o recebimento de recurso antecipado caso o mesmo tenha prestação de contas pendentes com a contabilidade;

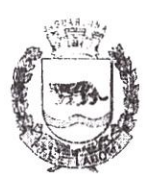

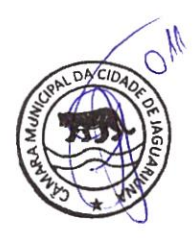

- Emitir documento final(recibo de prestação de contas) no momento da prestação de contas do recurso antecipado.
- Emitir relatório que contenham os recursos antecipados concedidos, em atraso e pendentes, ordenando os mesmos por tipo de recursos antecipados, credor ou data limite da prestação de contas;
- Utilizar calendário de encerramento contábil para os diferentes meses, para a a. apuração e apropriação do resultado, não permitindo lançamentos nos meses já encerrados;
- Assegurar que as contas só recebam lançamentos contábeis no último nível de desdobramento do Plano de Contas utilizado;
- Disponibilizar rotina que permita a atualização do Plano de Contas, dos eventos, e de seus roteiros contábeis de acordo com as atualizações do respectivo Tribunal de Contas;
- Permitir que se defina vencimento para recolhimento de retenções efetuadas quando a mesma é proveniente de Folha de Pagamento;
- Permitir cadastrar os precatórios da entidade;
- Permitir acompanhar a contabilização das retenções, desde a sua origem até o seu recolhimento, possibilitando ao usuário saber em qual documento e data foi recolhida qualquer retenção, permitindo assim a sua rastreabilidade;
- Permitir elaboração e alteração da ordem de pagamento dos empenhos sem a necessidade de efetuar do pagamento;
- Permitir restringir o acesso a unidades orçamentárias e unidades gestoras para determinados usuários;
- Possibilitar a contabilização automática dos registros provenientes dos sistemas de anecadação, gestão de pessoal, património público, licitações e contratos;
- Permitir contabilizar automaticamente as depreciações dos bens de acordo com os métodos de depreciação definidos pelas NBCASP, utilizando vida útil e valor residual para cada um dos bens;
- Permitir contabilizar automaticamente a reavaliação dos valores dos bens patrimoniais de acordo com o processo de reavaliação efetuado no sistema de património;
- Permitir a exportação, na base de dados da Câmara, de dados cadastrais para as demais unidades gestoras descentralizadas do município;

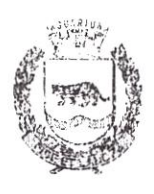

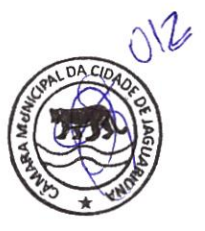

- Permitir a importação de dados cadastrais nas unidades gestoras descentralizadas do município a partir das informações geradas pela Câmara;
- Permitir a exportação do movimento contábil com o bloqueio automático dos ø meses nas unidades gestoras descentralizadas do município para posterior importação na Câmara, permitindo assim a consolidação das contas públicas do município;
- Pennitir a importação, na base de dados da Câmara, do movimento contábil das unidades gestoras descentralizadas do município, permitindo assim a consolidação das contas públicas do município;
- Permitir que ao final do exercício os empenhos que apresentarem saldo possam e ser inscritos em restos a pagar, de acordo com a legislação, e que posteriormente possam ser liquidados, pagos ou cancelados no exercício seguinte;
- Permitir iniciar a execução orçamentária e financeira de um exercício, mesmo que G) não tenha ocorrido o fechamento contábil do exercício anterior, atualizando e mantendo a consistência dos dados entre os exercícios;
- Possibilitar ã transferência automática das conciliações bancárias do exercício para o exercício seguinte;
- Possibilitar a transferência automática dos saldos de balanço do exercício para o exercício seguinte
- Possibilitar a reimplantação automática de saldos quando a implantação ja tiver sido realizada de modo que os saldos já implantados sejam substituídos;
- Emitir todos os anexos de balanço, global e por órgão, fundo ou entidade da administração direta, autárquica e fundacional, exigidos pela Lei Nº 4320/64 e suas atualizações
- Emitir relatório Comparativo da Receita Orçada com a Arrecadada;
- Emitir relatório Comparativo da Despesa Autorizada com a Realizada; øb.
- Anexo 12 -- Balanço Orçamentário; œ
- Anexo 13 Balanço Financeiro;
- Anexo 14 -- Balanço Patrimonial; s
- Anexo 15 -- Demonstrativo das Variações Patrimoniais
- Anexo 16 -- Demonstração da Dívida Fundada Interna; G
- Anexo 17 Demonstração da Dívida Flutuante;
- Permitir a criação de relatórios gerenciais pelo próprio usuário;  $\bullet$

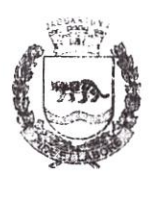

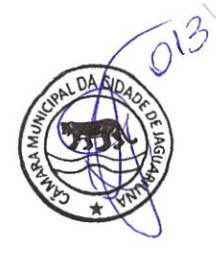

- Permitir a impressão de demonstrativos com valores em milhares e em milhões de reais:
- Pemlitir a criação de relatórios a partir de dados informados pelo usuário;
- Armazenar os modelos dos relatórios criados pelo usuário diretamente no banco de dados do sistema;
- Emitir relatório da proposta orçamentária municipal consolidada(administração direta e indireta), conforme exigido pela Lei 4;320/64 e suas atualizações;
- Gerar arquivos para prestação de contas aos Tribunais de Contas;
- Emitir todos os Relatórios Resumidos da Execução Orçamentária da Lei de Responsabilidade, conforme modelos definidos pela Secretaria do Tesouro Nacional;
- Emitir todos os Relatórios de Gestão Fiscalda Lei de Responsabilidade. conforme  $\pmb{\alpha}$ modelos definidos pela Secretaria do Tesouro Nacional;

#### Módulo para Planejamento e Orçamento **B.**

- Disponibilizar, ao início do exercício, o orçamento aprovado para a execução orçamentária. Em caso de ao início do exercício não se ter o orçamento aprovado, disponibilizar dotações conforme dispuser a !egislação municipal.
- Permitir elaborar a LOA utilizando informações do PPA ou da LDO em vigência;  $\bullet$
- Manter cadastro das leis e decretos que aprovam, alteram ou incluem os itens na  $\bullet$ LOA:
- Permitir a abertura de créditos adicionais, exigindo informação da legislação de  $\ddot{\mathbf{v}}$ autorização e resguardando o histórico das alterações de valores ocorridas:
- Permitir a atualização total ou seletiva da proposta orçamentária através da aplicação de percentuais ou índices
- Permitir o bloqueio e desbloqueio de dotações, inclusive objetivando atender ao artigo 9 da Lei Complementar 101/2000 (LRF);
- Possibilitar a Projeção das Receitas e das Despesas nas peças de planejamento;
- Permitir a utilização de cotas de despesas, podendo ser no nível de unidade orçameritária ou dotação ou vínculo, limitadas às estimativas de receitas. Permitir também a utilização do Cronograma de Descmbolso Mensal(AUDESP);
- Armazenar dados do orçamento e disponibilizar consulta global ou detalhada por órgão, fundo ou entidade da administração direta, autárquica e fundacional;

#### Módulo para Tesouraria

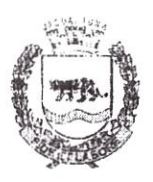

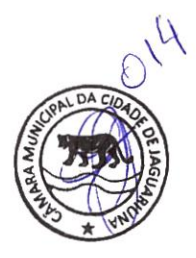

- Permitir a configuração do formulário de cheque, pelo próprio usuário, de forma a compatibilizar o formato da impressão com os modelos das diversas entidades bancárias;
- Possuir controle de talonário de cheques;
- Permitir a emissão de cheques e respectivas cópias;
- Conciliar os saldos das contas bancárias, emitindo relatório de conciliação bancária;
- Permitir conciliar automaticamente toda a movimentação de contas bancárias  $\bullet$ dentro de um período determinado;
- Geração de Ordem Bancária Eletrõnica ou Borderõs em meio magnético: ajustável conforme as necessidades do estabelecimento bancário;
- Possuir total integração com o sistema de contabilidade pública efetuando a contabilização automática dos pagamentos e recebimentos efetuados pela tesouraria sem a necessidade de geração de arquivos;
- Permitir agrupar diversos pagamentos a um mesmo fornecedor em um único cheque;
- Permitir a emissão de Ordem de Pagamento;
- Permitir que em uma mesma Ordem de Pagamento possam ser agrupados diversos empenhos para um mesmo fornecedor;
- Possibilitar a emissão de relatórios para conferência da movimentação diária da Tesouraria;
- Permitir a emissão de cheques para contabilização posterior;
- Permitir parametrizar se a emissão do borderô efetuará automaticamente o pagamento dos empenhos ou não;
- Permitir a autenticação eletrônica de documentos;

#### D. Módulo para Administração de Estoque

- Permitir o gerenciamento integrado dos estoques de materiais existentes nos diversos almoxarifados:
- Utilizar centros de custo na distribuição de materiais, para apropriação e controle  $\bullet$ do consumo
- Possuir controle da localização física dos materiais no estoque;
- Permitir a geração de pedidos de compras para o setor de licitações;

Rua Coronel Amâncio Bueno, 446 -- Centro -- Jaguariúna - SP -- CEP: 13910-009 Fone: (19) 3847-4336<br>e-mail: jorgeortiz@camarajaguariuna;sp;gov;br

P'

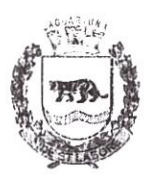

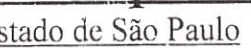

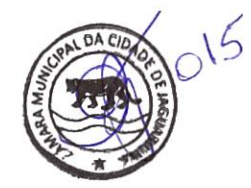

- Permitir que ao realizar a entrada de materiais possa ser vinculada com o respectivo Pedido de Compra, controlando assim o saldo de material a entregar;
- Manter controle efetivo sobre as requisições de materiais, permitindo atendimento parcial de requisições e mantendo o controle sobre o saldo não atendido das requisições;
- Efetuar cálculo automático do preço médio dos materiais;
- Controlar o estoque mínimo, máximo dos materiais de forma individual;
- Manter e disponibilizar em consultas e relatórios, informações históricas relativas à movimentação do estoque para cada material, de forma analítica;
- Permitir o registrar inventário ø
- Tratar a entrada de materiais recebidos em doação ou devolução;
- Possuir integração com o sistema de administração de frotas efetuando entradas æ automáticas nos estoques desse setor;
- Pennitir controlar a aquisição de materiais de aplicação imediata;
- Permitir bloquear as movimentações em períodos anteriores a uma data selecionada;
- Possibilitar a definição parametrizada através de máscara dos locais físicos e de classificação de materiais;
- Possibilitar restringir o acesso dos usuários somente a almoxarifados específicos;
- Possuir total integração com o sistema de compras e licitações possibilitando o cadastro único dos produtos e fornecedores e efetuando a visualização dos pedidos de compras naquele sistema;
- Emitir recibo de entrega de materiais;
- Permitir a movimentação por código de barras; g,
- Elaborar relatórios de Consumo Médio e de Curva ABC æ

#### \módulo para Gestão dc Compras c Licitação E.

- Registrar os processos licitatórios identificando o número do processo, objeto:  $\ddot{\mathbf{a}}$ modalidade de licitação e datas do processo;
- Possuir meios de acompanhamento de todo o processo de abertura e julgamento da licitação, registrando a habilitação, proposta comercial, anulação, adjudicação e emitindo o mapa comparativo de preços;

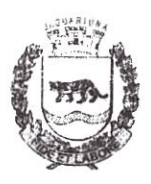

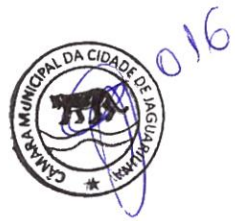

- Pennitir o cadastramento de comissões juigadoras: especial, permanente, servidores e leiloeiros, informando as portarias e datas de designação ou exoneração e expiração, com controle sobre o prazo de investidura;
- Permitir consulta ao preço praticado nas licitações, por fornecedor ou material;
- Disponibilizar a Lei de Licitações em ambiente hipertexto;
- Possuir rotina que possibilite que a pesquisa de preço e a proposta comercial sejam preenchidos pelo próprio fornecedor, em suas dependências e, posteriormente, enviada em meio magnético para entrada automática no sistema, sem necessidade de redigitação;
- Pemlitir efetuar o registro do extrato contratual, da carta contrato, da execução da autorização de compra, da ordem de serviço, dos aditivos, rescisões, suspensão, cancelamento e reajuste de contratos
- Integrar-se com a execução orçamentária gerando automaticamente as dà autorizações de empenho e a respectiva reserva de saldo;
- Utilizar registro geral de fomecedores, desde a geração do edital de chamamento até o fornecimento do "Certificado de Registro Cadastral", controlando o vencimento de documentos, bem registrar a inabilitação por suspensão ou rescisão do contrato, controlando a data limite de inabilitação;
- Permitir o parcelamento e cancelamento das Autorizações de Compra e Ordens de Serviço;
- Permitir que documentos como editais, autorizações de fornecimento, ordens de execução de serviços, extrato contratual, cartas contrato, deliberações e pareceres possam ser formatadas pelo usuário, permitindo selecionar campos constantes bem sua disposição dentro do documento
- Permitir a cópia de solicitações de forma a evitar redigitação de dados de processos similares;
- Todas as tabelas comuns aos sistemas de licitações e de materiais devem ser únicas, de modo a evitar a redundância e a discrepância de informações;
- Registrar a Sessão Pública do Pregão;  $\blacksquare$
- Permitir o controle sobre o saldo de licitações;
- Permitir fazer aditamentos, e atualizações de registro de preços;
- Permitir cotação de preço para a compra direta;
- !módulo para Gestão do Património F.

 $\mathcal{L}_{\mathcal{A}}$ 

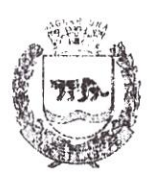

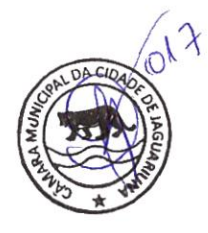

- Permitir o controle dos bens patrimoniais, tais como os recebidos em comodato a outros órgãos da administração pública e também os alugados pela entidade;
- Pennitir ingressar itens patrimoniais pelos mais diversos tipos, como: aquisição, doação, dação de pagamento, obras em andamento, entre outros, auxiliando assim no mais preciso controle dos bens da entidade, bem como o respectiva impacto na contabilidade;
- Permitir a utilização, na depreciação, amortização e exaustão, os métodos: linear ou de quotas constantes e/ou de unidades produzidas, em atendimento a NBCASP;
- Permitir registrar o processo licitatório, empenho e nota físcal referentes ao item;
- Permitir transferência individual, parcial ou global de itens;
- Permitir o registro contábil tempestivo das transações de avaliação patrimonial, depreciação. amortização, exaustão, entre outros fatos administrativos com impacto contábil, em conformidade com a NBCASP, integrando de forma online com o sistema contábil
- Permitir o armazenamento dos históricos de todas as operações como depreciações, amortizações e exaustões, avaliações, os valores correspondentes aos gastos adicionais ou complementares, bem como registrar histórico da vida útil, valor residual, metodologia da depreciação, taxa utilizada de cada classe do imobilizado para fins de elaboração das notas explicativas correspondentes aos demonstrativos contábeis, em atendimento a NBCASP;
- Permitir a avaliação patrimonial em atendimento a NBCASP (Normas Brasileiras de Contabilidade Aplicadas ao Setor Público), possibilitando o registro do seu resultado, independente deste ser uma Reavaliação ou uma Redução ao Valor Recuperável;
- Permitir o controle dos diversos tipos de baixas e desincorporações como:  $\bullet$ alienação, permuta, furto/roubo, entre outros;
- Permitir a realização de inventário ø
- Manter o controle do responsável e da localização dos bens patrimoniais;
- Emitir e registrar Termo de Guarda e Responsabilidade, individual ou coletivo dos bens:
- Permitir que o termo de guarda e responsabilidade possa ser parametrizado pelo próprio usuário,
- Emitir etiquetas de controle patrimonial, inclusive com código de barras;

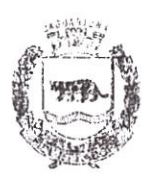

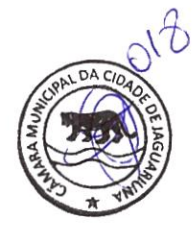

- Permitir que a etiqueta de controle patrimonial possa ser parametrizada pelo próprio usuário, permitindo-lhe selecionar campos a serem impressos bem como selecionar a disposição desses campos dentro do corpo da etiqueta;
- Registrar e emitir relatórios das manutenções preventivas e corretivas dos bens,  $\bullet$ com campo para informar valores;
- Permitir que em qualquer ponto do sistema um item possa ser acessado tanto pelo seu código interno como pela placa de identificação;
- Disponibilizar consulta com a visão contábil para viabilizar a comparabilidade do controle das bens com os registros contábeis, apresentando no mínimo a composição do valor bruto contábil(valor de aquisição mais os valores correspondentes aos gastos adicionais ou complementares); do valor líquido contábil (valor bruto contábil deduzido as depreciações/amortizações/exaustões) no período e acumuladas no final do período;
- Emitir relatórios, bem como gerar relatórios, destinados à prestação de contas em  $\mathcal{C}^{\mathbf{a}}_r$ conformidade com os Tribunais de Contas;

#### Módulo Administração de Frotas  $G$ .

- Gerenciar e controlar gastos referentes a frota de veículos, máquinas e de equipamentos:
- Gastos com combustíveis e lubrificantes (Materiais próprios ou de terceiros);  $\bullet$
- Gastos com manutenções  $\bullet$
- Emitir balancete de gastos de forma analítica, por veiculo, ou geral;  $\Omega$
- Permitir controlar o abastecimento e o estoque de combustível mantido em  $\boldsymbol{\omega}$ tanques próprios:
- Permitir registrar serviços executados por veículo;
- Emitir e controlar a execução de planos de revisão periódicos e de manutenção preventiva a serem efetuados nos veículos, máquinas e equipamentos permitindo gerar as respectivas ordens de serviço a partir desses planos;
- Registrar toda a utilização dos veículos, pennitindo registrar o motorista. setor requisitante, tempo de utilização e distância percorrida;
- Manter controle efetivo sobre o vencimento das habilitações dos motoristas;
- Manter controle efetivo sobre os seguros e garantias incidentes diretamente sobre: os veículos;  $\langle \cdot | \cdot \rangle$
- Manter controle físico do estoque de peças e material de consumo;

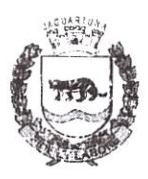

Estado de São Paulo

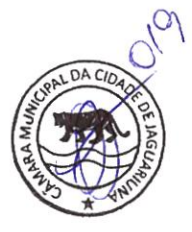

- Manter cálculo exato e efetivo do consumo de combustível por veículo, calculando o consumo médio, custo médio por unidade de utilização;
- Permitir o controle das obrigações dos veículos corno !PVA, seguros e licenciamento;
- Permitir o registro das ocorrências envolvendo os veículos, como multas, acidentes, etc;, registrando datas e valores envolvidos;
- Permitir a substituição de marcadores (Hodômetros e Horímetros); ۵
- Permite cadastro e controle de veículo bicombustível
- Permite o cadastramento e gerenciamento de roteiros da frota
- Permite a anexação de documentos e imagens às ocorrências dos veículos;

#### M.ódulo para Atendimento à Lei Complementar 131/2009 H.

- Itens obrigatórios que o sistema de Contabilidade deve fornecer ao sistema de Informações em 'tempo real' na WEB, para que este permita ao cidadão visualizar as seguintes informações:
- Possibilidade de impressão de todas as informações que são disponibilizadas;  $\omega$
- Possibilidade de mergulhar nas informações até chegar ao empenho que originou  $\omega$ a despesa orçamentária;
- Possibilidade de mergulhar nas informações até chegar aos credores com seus respectivos empenhos que originaram a despesa orçamentária;
- Resumo explicativo em todas as consultas da Receita e da Despesa. Esta informação deve ser parametrizável, ficando a critério do administrador do sistema informar o conteúdo que achar necessário;
- Movimentação diária das despesas, contendo o número do empenho, data de emissão, unidade gestora e credor, além do valor empenhado, liquidado, pago e anulado relacionado ao empenho;
- Movimentação diária das despesas, com possibilidade de impressão dos œ empenhos orçamentários, extra orçamentários e de restos a pagar;
- Movimentação diária das despesas, com possibilidade de selecionar os registros por:
	- Período;  $\circ$
	- Órgão.  $\circ$
	- Unidade;  $\circ$

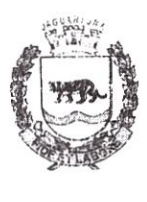

Estado de São Paulo

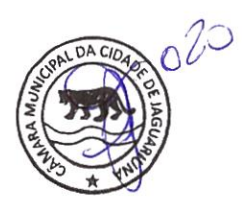

- Função;  $\circ$
- Subfunção;  $\circ$
- Programa;  $\circ$
- Categoria Económica;  $\circ$
- Projeto/Atividade;  $\circ$
- Grupo;  $\circ$
- Elemento;  $\circ$
- Sub-elemento; 0
- Credor;  $\circ$
- Aplicação;  $\circ$
- Fonte de Recurso;  $\circ$
- Restos a Pagar;  $\circ$
- Extra Orçamentária; O
- Empenho;  $\circ$
- Dados cadastrais do empenho com as seguintes informações:
	- Órgão;  $\circ$
	- Unidade Orçamentária; O
	- Data de emissão;  $\circ$
	- Fonte de recursos;  $\circ$
	- Vínculo Orçamentário;  $\circ$
	- Elemento de Despesa;  $\circ$
	- Credor;  $\circ$
	- Exercício;  $\circ$
	- Tipo, número, ano da licitação: 0
	- Número do processo de compra;  $\circ$
	- [)escrição da conta extra (para os empenhos extra orçamentários)  $\circ$
	- Histórico do empenho;  $\circ$
	- Valor Empenhado;  $\circ$

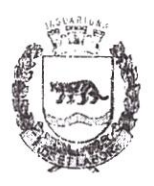

Estado de São Paulo

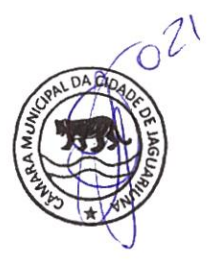

- ltens do empenho com as suas respectivas quantidades, unidade e valor  $\circ$ unitário;
- Dados de movimentação do empenho contendo os valores: liquidado, pago e  $\circ$ anulado;
- Filtros para selecionar o exercício, mês inicial e final, e Unidade Gestora;
- Movimentação das Despesas por Classificação Institucional, contendo valores individuais e totais por Poder, órgão, Unidade, Categoria Económica e Credores;
- Movimentação das Despesas por Função de Governo, contendo valores individuais e totais por Função, Subfunção, Programa de Govemo, Categoria Económica e Credores;
- Movimentação das Despesas por Programa de Governo, contendo valores individuais e totais por Programa de Govemo, Ação de Governo, Categoria Económica e Credores;
- Movimentação das Despesas por Ação de Govemo, contendo valores individuais e totais por Tipo da Ação(Projeto, Atividade: Operação Especial), Ação de Governo, Categoria Económica e Credores;
- Nlovimentaçãc das Despesas por Categoria Económica, contendo valores 6 individuais e totais por Categoria Econômica, Grupo de Despesa, Modalidade de Aplicação, Elemento de Despesa e Credores;
- Movimentação das Despesas por Fonte de Recursos, contendo valores individuais e totais por Fonte de Recursos, Detalhamento da Fonte, Categoria Econômica e Credores:
- Movimentação das Despesas por Esfera Administrativa, contendo valores individuais e totais por Esfera, Categoria Econômica e Credores;
- Movimentação de Arrecadação das Receitas por Categoria Económica, contendo valores individuais e totais por Categoria Econômica, Origem, Espécie, Rubrica, Alínea, Subalínea e Detalhamento;
- Movimentação de Arrecadação das Receitas por Fonte de Recursos, contendo valores individuais e totais por Categoria Económica, Origem, Espécie. Rubrica, Alínea, Subalínea e Detalhamento;
- Movimentação de Arrecadação das Receitas contendo os valores de Previsão Inicial, Previsão das Deduções, Previsão Atualizada Líquida, Arrecadação Bruta, Deduções da Receita e Arrecadação Líquida;

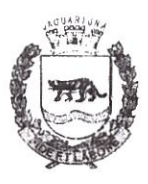

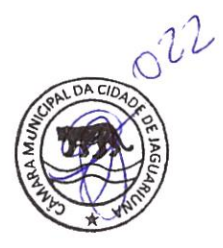

- Movimentação das Despesas contendo os valores da Dotação Inicial, Créditos Adicionais, Dotação Atualizada, Valor Empenhado, Valor Liquidado e Valor Pago;
- Movimentação diária de arrecadação das receitas, contendo os valores totais de arrecadação no dia, no mês e no período selecionado;
- Movimentação diária das despesas, contendo os valores totais efetuados no dia, no mês e no período selecionado:
- Exportação dos dados para fonnatos eletrõnicos e abertos;
- Acesso à inclusão de relatórios, permitindo o usuário complementar os dados disponíveis;

#### 1. Módulo Lei de Acesso à Informação 12.527/2011

Transparência Ativa

#### O sistema deverá atender

- Informações institucionais e organizacionais da entidade compreendendo  $\circ$ suas funções, competências, estrutura organizacional, relação de autoridades (quem é quem), agenda de autoridades, horários de atendimento e legislação do órgão/entidade;
- o Dados dos Repasses e Transferência onde são divulgadas informações sobre os repasses e transferências de recursos 6nanceiros efetuados pela Entidade;
- Despesas:  $\circ$ 
	- Apresentação de Adiantamentos e diárias. As informações dos u, adiantamentos e das diárias são obtidas automaticamente do sistema de Contabilidade, não necessitando nenhuma ação do responsável pelo portal para disponibilizar essas informações;
	- Dados dos servidores públicos onde serão divulgadas informações sobre os servidores da entidade como o nome, cargo, função e os valores das remunerações;
- Em Licitações apresenta todas as licitações, com possibilidade de anexar  $\circ$ qualquer documento referente àquela licitação, e apresenta também todos os registros lançados no sistema daquela licitação, como editais, contratos e resultados;
- Contratos provenientes de Licitação ou não, serão apresentados, bem como  $\circ$ seus aditamentos e a possibilidade de anexar aos registros anexos contendo o contrato assinado;

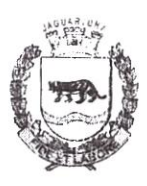

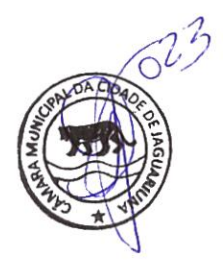

- Ações e Programas são apresentados junto aos projetos e atividades  $\circ$ implementadas pela Entidade. Para que as infonnações de ações e programas sejam divulgadas por completo, ou seja, tanto as metas estabelecidas quantas as metas realizadas, a entidade precisa além das informações do Sistema de Contabilidade, informar a execução dos indicadores e das metas físicas completando assim as infbmiações necessárias ao atendimento da lei e que serão devidamente apresentadas ao cidadão;
- Perguntas Frequentes sobre o órgão ou entidade e ações no âmbito de sua competência, cujo órgão/entidade deverá fazê-lo e mantê-la constantemente atualizada; O portal já disponibiliza as principais questões referentes ao portal da transparência e o acesso à informação;  $\circ$
- Em Atos e Publicações Oficiais da Entidade são disponibilizados estes  $\circ$ documentos oficiais para que possam ser localizados e baixados;
- Possibilidade de disponibilizar outros documentos específicos às necessidades da Entidade;  $\circ$
- Divulgação dos Documentos digitalizados pelo processo de digitalização da  $\circ$ Entidade;

Transparência Passiva

E-SIC, possibilitando a solicitação do cidadão à Entidade, acompanhamento  $\circ$ de sua solicitação via Protocolo e um gráfico apresentando estes atendimentos pela entidade, também um gerenciador para a Entidade lidar com estas solicitações;

#### MODELO PARA GESTÃO DE RECURSOS HUMANOS  $\mathbf{J}$ .

- Ser multi empresa;
- Permitir a troca de empresa sem necessidade de fechar o sistema. Permitir a  $\bullet$ captação e manutenção de informações pessoais e funcionais de pessoal ativo, inativo e pensionista, registrando a evolução histórica;
- Permitir o cadastramento de um ou mais contratos de trabalho para um mesmo servidor (temporários e efetivos), mantendo o mesmo número de matricula alterando apenas o contrato para não alterar futuras integrações
- Permitir liberação das funcionalidades por usuário e com controle de acesso restrito por lotação, permitindo acesso exclusivo das informações por lotação de acesso, para descentralização das atividades;
- Garantir a disponibilidade e segurança das informações históricas das verbas e valores de todos os pagamentos e descontos;

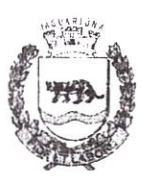

Estado de São Paulo

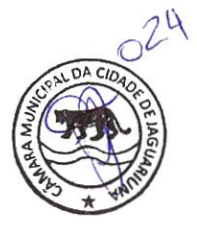

- Permitir o cadastramento de cursos extracurriculares dos funcionários;
- Permitir a criação e fonnatação de tabelas e campos para cadastro de informações cadastrais complementares, e que o sistema disponibilize de forma automática, telas de manutenção destas informações, com possibilidade de parametrizar layouts diversos, para emissão de relatórios e geração de arquivos;
- Permitir o registro de atos de advertência e punição;
- Permitir o controle dos dependentes de servidores/funcionários;
- Possuir cadastro de beneficiários de pensão judicial e das verbas para pagamento por ocasião de férias, 13º e folha de pagamento, com suas respectivas fórmulas, conforme determinação judicial;
- Possuir cadastro de pensionista do trabalhador, possibilitando vincular quem será o pensionista principal e gerador da pensão;
- Permitir o controle de histórico da lotação, inclusive de servidores cedidos, para a localização dos mesmos;
- Permitir o controle das funções em caráter de confiança exercida e averbada, que o servidor tenha desempenhado, dentro ou fora do órgão, para pagamento de quintos ou décimos de acordo com a legislação;
- Pennitir o controle do tempo de serviço efetivo, emitir certidões de tempo de serviço e disponibilizar informações para cálculo e concessão aposentadoria;
- Permitir parametrização para abatimentos em tempo de serviço com afastamentos, selecionando por tipo de afastamento
- Possuir controle do quadro de vagas por cargo (previsto, realizado e saldo);
- Pemaitir o registro e controle da promoção e progressão de cargos e salários dos servidores:
- Possuir rotinas que permitam administrar salários, possibilitando reajustes globais e parciais;
- Possuir rotina que permita controlar limite de piso ou teto salarial;
- Permitir o controle automático dos valores relativos aos benefícios dos dependentes tais como salário família, vale alimentação. etc.;
- Permitir o controle de benefícios concedidos devido ao tempo de serviço (anuênio, quinquênio. licença prémio, progressões salariais e outros) com controle de prorrogação ou perda por faltas e afastamentos;
- Permitir o cálculo automático da concessão de adicionais por tempo de serviço; '

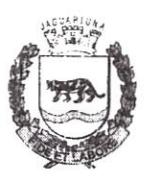

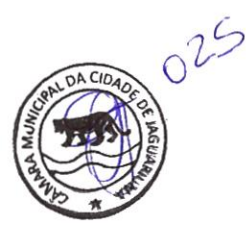

- Permitir Controle de Licença Prêmio, por períodos aquisitivos, controlando o gozo de cada período e, caso necessário, transformação em abono pecuniário;
- Permitir o registro e controle de convênios e empréstimos que tenham sido consignados em folha, caso o trabalhador tenha mais de um empréstimo, controlar no mesmo evento demonstrando as parcelas pagas e a pagar no holerite, para cada empréstimo;
- Permitir a inclusão de valores variáveis na folha, como os provenientes de horas extras, periculosidade, insalubridade, faltas, descontos diversos e ações judiciais;
- Possuir rotina de cálculo de Vale Transporte, controlando as empresas e suas linhas com seus respectivos valores;
- Possuir rotina de cálculo de Auxílio Alimentação, podendo analisar automaticamente somente dias úteis ou dias úteis trabalhados
- Possuir controle de Tomadores de serviço;
- Possuir controle de Autónomos, contendo pagamentos por RPA, integrando essas informações para SEFIP/DIRF;
- Permitir o controle de diversos regimes jurídicos, bem como contratos de duplo vínculo, quanto ao acúmulo de bases para IRRF, INSS, etc
- Permitir lançamentos de verbas de forma coletiva;
- Permitir simulações parciais ou totais da folha de pagamento;
- Possuir rotina para programação e cálculo do Décimo Terceiro (Adiantamento, Fechamento e Complemento):
- Possuir rotina para programação e cálculo de Férias normais e coletivas; 10
- Possuir rotina para programação e cálculo de rescisões de contrato de trabalho e demissões
- Permitir cálculo e emissão de Rescisão Complementar, podendo ter vários cálculos separados por data, controlando também para integração contábil e crédito bancário, emitindo todos os relatórios tais como Holerite, resumo mensal, folha analítica, etc.;
- Permitir o cálculo de Folha Complementar COM encargos (IRRF/Previdência), para admissões do mês anterior, ou lançamentos diversos que chegaram com atraso para o setor;
- Permitir o cálculo de Folha Complementar SEM encargos (IRRF/Previdência),  $\bullet$ para pagamento das diferenças de meses anteriores;

 $\begin{pmatrix} \frac{1}{2} \end{pmatrix}$ 

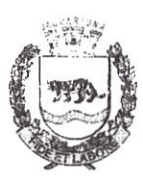

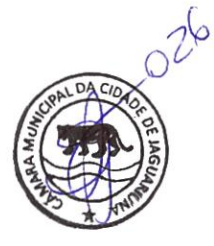

- Permitir o cálculo para pagamento do pessoal ativo, tratando adequadamente os diversos regimes jurídicos, adiantamentos, pensões e benefícios, permitindo recálculos gerais, parciais ou individuais
- Possuir bloqueio do cálculo da Folha Mensal (Com mensagem de Alerta) para servidores com término de contrato (Temporário/Estágio Probatório) no mês, o qual deverá ser rescindido ou prorrogado;
- Após cálculo mensal fechado, não deve permitir movimentações que afetem o resultado do cálculo ou histórico mensal, mas deve permitir que um usuário autorizado consiga abrir o cálculo mensale liberar a movimentação;
- Permitir cálculo e emissão da provisão de Férias, 13' Salário e Licença Prêmío, considerando os encargos por período
- Permitir emissão de relatórios da provisão, de forma analítica e sintética;
- Manter o registro das informações históricas necessárias às rotinas anuais, 13' Salário, rescisões de contrato e férias;
- Permitir a geração de informações mensais para Tribunal de Contas, Fundo de Previdência Municipal, GRRF, SEFIP e CAGED;
- Permitir a geração de informações anuais como RAIS e DIRF, com emissão do informe de rendimentos conforme layout da receita federal;
- Permitir a formatação e emissão de contracheques, etiquetas, folha analítica, etc, com livre formatação desses documentos pelo usuário;
- Permitir geração de arquivos para crédito bancário, contendo as configurações de layout por banco e, quando disponível pelo banco, a geração de arquivo para holerite em terminal bancário;
- Permitir utilização de logotipos, figuras e formatos como imagem nos relatórios;
- Permitir a parametrização de documentos legais e admissionais. com uso de um editor de texto;
- Permitir configuração e controle de margem consignável
- Possuir elaboração de carta margem com código de autenticidade:
- Permitir o lançamento de diárias, contendo informações da data de pagamento destino e motivo, possibilitando demonstrar o pagamento no contracheque;
- Permitir cadastro de repreensões;
- Permitir cadastro de substituições;  $\bullet$
- Permitir cadastro de Ações judiciais, possuindo exportação para a SEFIP;  $\bullet$

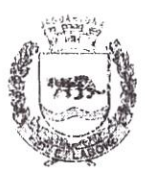

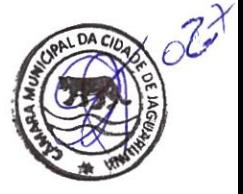

- Permitir criação de campos do usuário para inclusão no cadastro de trabalhadores, afastamentos e eventos;
- Possuir gerador de relatórios disponível em menu;
- Permitir parametrização de atalhos na tela inicial do sistema de folha;
- Permitir validar a chave de habilitação do sistema através de checagem via internet sem necessidade de cópia de arquivos;
- Possuir históricos de atualizações efetuadas no sistema;
- Possuir consulta de log com vários meios de consulta;
- Separar os cálculos por tipo de referência ex: folha mensal, adiantamento, rescisão, folha complementar e 13º salario;
- Permitir o usuário efetuar o encerramento e reabertura de referências já encerradas, mediante controle de permissões;
- Possuir comparativo mensal, podendo comparar duas referências com eventos  $\theta$ diferentes;
- Possuir exportação para folha de pagamento em arquivo Excel;  $\bullet$
- Possuir exportação dos empenhos da folha de pagamento para a contabilidade,  $\omega$ através de arquivo XML, com validação de eventos sem classificação antes de gerar o arquivo;
- Possuir cadastro de EPIs com controle de entrega, devolução e validade dos equipamentos;
- Permitir a manutenção e conferência do cálculo em tela podendo incluir, alterar e  $\bullet$ excluir qualquer tipo de movimentação tais como férias, licença prêmio, eventuais e fixos, sem que haja a necessidade de abertura de nova tela;
- Permitir calcular o funcionário sem precisar sair da tela de cadastro;  $\bullet$
- Emissão de ficha financeira do funcionário sendo emitida por períodos; Ø.
- Emissão de ficha financeira de autónomos

### K. Ato Legal e Efetividade

- Permitir o registro dos documentos de Atos Legais (Portarias, Decretos, g, Requisições e outros)
- Permitir a manutenção do movimento de Ato Legal por servidor;
- Através do Ato Legal, permitir alterações cadastrais, afastamentos movimentação de férias do funcionário;

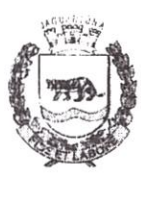

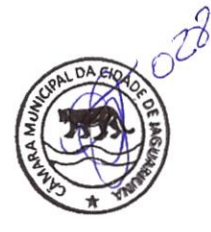

- Permitir o controle de visualização dos Atos ligados ao funcionário a serem considerados para Efetividade. conforme tipo e opções parametrizadas pela empresa
- Permitir emissão da Certidão Tempo de Serviço de Efetividade, podendo considerar empregos anteriores;
- Permitir qualquer alteração em layout para qual seja o documento;

#### PPP (Perfil Profissiográfico Previdenciário) L.

- Permitir registrar os dados dos responsáveis pelas informações de monitoração Biológica por período
- Permitir registrar os dados dos responsáveis pelas informações de monitoração dos registros Ambientais por período;
- Permitir gerenciar todas as informações cadastrais, pertinentes ao PPP, como alteração de cargos, mudança de agente nocivo, transferências, descrição dos cargos e atividades exercidas pelo funcionário;
- Permitir registrar as técnicas utilizadas para neutralização de agentes nocivos à saúde:
- Permitir registrar os exames periódicos, clínicos e complementares e manter os dados históricos:
- Permitir registrar o histórico da exposição do trabalhador à fatores de riscos;
- Permitir a emissão do PPP individual ou por grupo de funcionários;

#### M. Concurso Público

- Possuir manutenção dos concursos públicos para provimento de vagas, registrando a avaliação dos candidatos do concurso e indicando a aprovação/reprovação e a classificação;
- Cadastrar concursos: cargo, concursados por cargo, órgão solicitante, disciplinas do concurso e editais;
- Cadastrar candidatos inscritos: dados pessoais, dados de endereçamento, documentos pessoais, classificação, situação (aprovado/reprovado), com possibilidade de importação de dados do cadastro da empresa organizadora do concurso;
- Cadastrar candidatos classificados;

#### N. Contracheque WEB

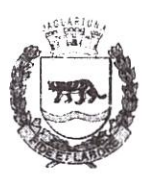

Estado de São Paulo

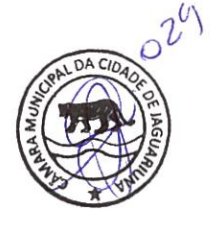

- Permitir controle da disponibilidade das informações para consulta, por competência e Tipo de Cálculo:
- Permitir consulta e emissão do contracheque via internet, definição do logon por funcionário e critérios para geração da senha inicial, permitindo alteração da senha após primeiro acesso;
- Permitir lançamentos de eventuais como: horas extras, adicionais e outros eventos, mediante a homologação pelo usuário administrador;
- Permitir registrar procedimentos administrativos;
- Permitir registrar agendamento de pericias médicas;
- Permitir visualizar a ficha funcional do trabalhador;
- Permitir visualizar a ficha financeira do trabalhador;
- Permitir emitir margem consignável limitando emissões dentro do mês;
- Permitir verificar a autenticidade da margem consignável;
- Permitir visualizar e imprimir o informe de rendimentos;
- Permitir consultar faltas;
- Permitir consultar afastamentos;
- Permitir registrar batida do cartão de ponto;
- Permitir o funcionário alterar a senha de acesso sem intervenção do usuário do RH;
- Permitir consulta dos resultados de concursos/processo seletivo que foram registrados no sistema:
- Permitir relatório de contribuição previdenciária;
- Permitir o funcionário solicitar alteração cadastral com validações do usuário do RH
- Integração direta com o portal transparência parametrizável por evento podendo disponibilizar os valores nas colunas de proventos, descontos e liquido;
- Permitir solicitações de férias, licença prêmio e faltas abonadas com aprovação do usuário do RH;
- Permitir solicitação de curso Extra Curricular;
- Permitir solicitação de adiantamento de salário;
- Permitir solicitação de adiantamento de décimo terceiro;

ⓒ

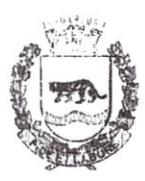

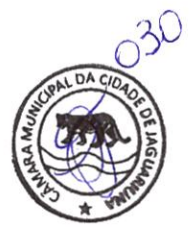

Permitir registrai avaliação de desempenho;

#### O. Controle de Ponto Eletrônic

- Integração dos cadastros com o software de folha. de pagamento
- Permitir configurar dia de frequência inicial e final;
- Permitir configuração de jornadas com vários tipos, com limites de tolerância por jomada;
- Permitir configuração de hora extra por jomada e por vínculo:
- Permitir configuração de faltas por jomada e vínculo
- Permitir cadastro de feriados e ponto facultativo;
- Permitir compensação de horas falta;
- Possuir além do layout portaria 1510 mais um tipo de layout de importação do relógio;
- Permitir manutenção das batidas pelo usuário do RH;
- Possuir exportação do arquivo tratado para fiscalização;
- Permitir integração dos lançamentos do ponto (inclusão), com o movimento mensal da folha de pagamento sem troca de arquivos;
- Possuir controle de Banco de Horas parametrizável que permita a configuração de limites (teto) para os saldos dentro do mês e no ciclo do banco;
- Emitir relatório de espelho de ponto e demais relatórios de controle;
- Possibilitar lançamentos avulsos no banco de horas, a credito ou a débito;
- Permitir o pagamento parcial do saldo do banco de horas:
- Ser multiusuário com a possibilidade de descentralização do tratamento pelas gerências;

#### Geração para a fase 1, 11, 111 e IV da Audesp P.

- Permitir geração de arquivos referentes às fases I, II, III e IV do Sistema Audesp;
- Todos arquivos gerados deverão conter validações cadastrais antes de serem encaminhadas ao coletor Audesp;
- Todo o sistema deverá ser parametrizado e as configurações de integração ccntábil deverão ser feitas conforme a classificação das despesas, com suporte para a geração de arquivos à AUDESP e com identificação automática das contas  $\frac{1}{2}$ do PCASP, de acordo com a classificação da despesa;

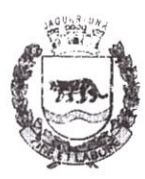

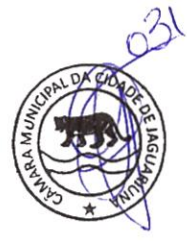

Caso haja parâmetros repetitivos o sistema deve oferecer opções de replicação

#### E-SOCIAL

- E-Social: A empresa deverá se comprometer a se adequar a todas as exigências legais do e-Social;
- Geração e emissão de Relatórios e Arquivos para importação de informações exigidas pelo sistema E-Social;
- Permitir realizar o diagnóstico da Qualificação Cadastral antes da geração do arquivo, realizar a geração arquivo de informações para envio ao Portal Nacional do e-Social referente a Qualificação Cadastral e receber arquivo de retorno do e-Social e emitir relatório com as críticas apuradas;
- Permitir realizar o cadastramento do responsável pelo e-Social com todas as informações exigidas pelo e-Social Nacional;
- Permitir realizar o relacionamento dos códigos de verbas do sistema com as rubricas do e-Social;
- Pemiitir gerar o relatório de Diagnóstico das informações do Empregador, Cargos, Escalas, Horários, e listar as inconsistências encontradas;
- Permitir gerar o relatório de Diagnóstico do Empregado com dados pessoais, documentação, endereço, formação, informações contratuais, e listar as inconsistências encontradas ;
- Permitir a parametrização das rubricas do e-Social com a bases legais (IRRF, INSS) e gerar relatórios de divergências;

#### Parcelamento da Solução (Inciso Vlll, Art. 24, IN 05/2017) 8.

#### Justificativa do Parcelamento ou não dos Serviços

A contratação do serviço/fomecimento será de forma global, não parcelada, uma mesma empresa deverá fornecer a solução e materiais necessários e executar os serviços necessários para o perfeito funcionamento do mesmo;

Por objetivar a sustentabilidade e atender ao princípio da eficiência, este modelo foi escolhido de modo a evitar a excessiva dependência de fornecedores, lançando mão de elementos que reduzem o custo de mudança de fornecedor e assegurando-se da posse efêtiva de todos os recursos necessários;

Justifica-se a realização deste certame em LOTE ÚNICO para maior possibilidade de gestão, evitando o tempo despendido para perfeita fiscalização e excessiva e desnecessária burocratização de processos, além de aglutinar o fornecimento integral de todo Sistema que funciona de forma integrada, com configurações compatíveis e realizada por

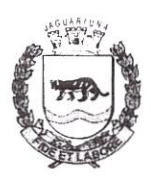

Estado de São Paulo

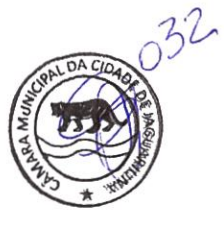

especialista unicamente responsável, conforme previsto no parágrafo 1° do Art. 23 da Lei n° 8.666/93;

#### 9. Resultados Pretendidos (Inciso IX, Art. 24, IN 05/2017)

#### Benefícios Diretos e Indiretos

A sociedade exige que o Poder Público seja transparente nas ações e no uso dos recursos 6nanceiros. Além disso, os cidadãos necessitam de serviços de qualidade e que sejam acessíveis de forma rápida;

Esse cenário favorece a adoção de uma solução de software de gestão pública nas diversas esferas governamentais

Isso porque os avanços tecnológicos ajudam a administrar com eficiência diversas atividades relacionadas a esta Casa de Leis

Para acompanhar o ritmo das demandas sociais é fundamental que os gestores públicos utilizem esses recursos de tecnologia da informação;

Alguns dos benefícios podem ser citados:

- Transparência;
- Controle Orçamentário;
- Análise de indicadores e de metas;
- Expansão dos serviços online;
- Gerenciamento de diversos tipos de cadastros;
- Gerenciamento adequado da demanda;
- Melhoria nas tomadas de decisões
- Aumento da produtividade; ė

#### 10. Adequação do Ambiente (Inciso X, Art. 24, [N 05/2017)

A CMJ já dispõe de ambiente físico e lógico para toda estrutura necessária para comportar os serviços desejados.

#### 11. Contratações Correlatas e/ou interdependentes (Inciso XI, Art. 24, IN 05/2017)

Serviço semelhante executado cm 2016.

#### 12. Declaração de Viabilidade (Inciso Xll, Art. 24, IN 05/2017)

Tendo em vista o serviço continuado já utilizado e ao exposto faz-se necessária uma nova contratação dos serviços de locação e licença de uso de software de gestão pública, para que esta Casa de Leis continue atendendo, com excelência, as várias demandas, sempre crescente, da sociedade

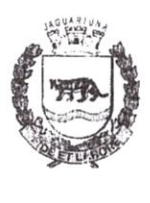

Estado de São Paulo

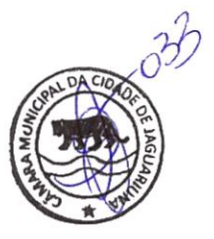

Entende-se como viável a contratação.

#### 13. Indicação de Servidores para Fiscalização

Servidor Jorge Alexandre de Campos Lacerda Ortiz e Eduardo Botelho para atuar na üscaiização do contrato e execução dos serviços.

Jaguariúna, 13 de agosto de 2020

Responsável pela Elaboração do Estudo Preliminar

Jorge Alexandre de Campos Lacerda Ortiz

Coordenador da T.l., Informática e Audiovisual

25/08/1020

proton Sandra

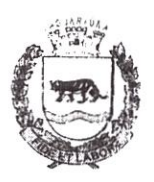

Estado de São Paulo

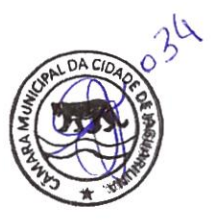

#### **ANEXO I**

#### TERMO DE REFERÊNCIA - TR

#### l OBJETO

Contratação enipresa especializada para locação de licença de uso de programas de informática (softwares) integrado abrangendo migração de dados, conversão de dados (inclusive de exercícios anteriores), instalação, atualização e manutenção, bem como treinamento e suporte técnico nas áreas de Contabilidade Pública, Compras, Licitações, Patrimônio, Almoxarifado, Portal da Transparência e Recursos Humanos/Folha de Pagamento, sendo os arquivos compatíveis com o Coletor de Dados do TCESP, para transporte e armazenamento das informações, de todas as fases do AUDESP, para atender as necessidades da Câmara Municipal de Jaguariúna - CMJ, conforme condições, quantidades e exigências estabelecidas neste TR;

#### 2. JUSTIFICATIVA

A contratação de empresa para execução dos serviços aqui descritos justifica-se pela necessidade de facilitar a administração das informações referentes a cada um dos setores supracitados, de maneira integrada, bem como a emissão de relatórios fundamentais para esta Administração. Sua. utilização aperfeiçoará a gestão de dados e contribuirá para acelerar a realização de várias tarefas cotidianamente executadas;

A não integração dos processos de negócio acarreta retrabalho, custo elevado, falta de coníiabilidade nas infonnações, necessidade extra de informações, e acima de tudo. informações desatualizadas que podem gerar decisões equivocadas;

Com a implantação de um sistema integrado nas áreas de Contabilidade, Finanças e Orçainento. Compras e Licitações, Contratos, Almoxarifado e Patrimônio e para área de Recursos Humanos, a instituição pretende solucionar estes problemas ao agregar, em uma úrlca base dc dados c hrramenta tecnológica, funcionalidades que suportem as atividades de diversos processos de negócio;

Diante da existência de várias soluções de mercado e de ferramentas com tecnologia suficiente para atender as demandas da CMJ, entende-se que a solução é a contratação de um software existente, com empresa especializada que possua know how suficiente para atender tais demandas e entregar uma solução que possa supri-las;

#### 3. PRAZO DE VIGÊNCIA

:\ duração do contrato será de 12 (doze) meses e conforme a regra prevista no incisa il do art. 57 da Lei nº 8666/93, segundo a qual a duração do contrato relativo à prestação de serviço de execução continuada poderá ser prorrogada por iguais e sucessivos períodos, limitada a 48 (quarenta e oito) meses;

#### DA ACEITAÇÃO DO OBJETO

4.1. A entrega definitiva do objeto dar-se-á com o Termo de Recebimento Definitivo.

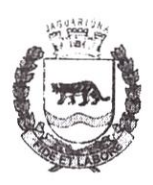

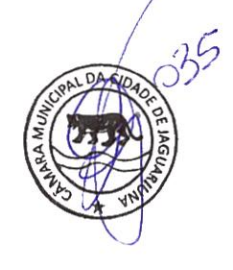

- 4.2. A aceitação do enlace dar-se-á em até 5 (cinco) dias úteis após a entrega do objeto com a observação, pela CONTRATANTE, através de pessoa designada
- 4.3. No recebimento e aceitação do objeto da Licitação serão observadas, no que couber, as disposições contidas nos artigos de 73 a 76 da Lei 8666/93 e suas alterações
- 4.4. A execução do objeto deste TR deverá ser realizada seguindo todas as orientações e exigências do Termo De Contrato, Autorização De Fomecimento e todas as especificações determinadas pelo CONTRATANTE, de acordo com as especificações técnicas contidas neste TERMO DE REFERENCIA;
- 4.5. A CONTRATANTE poderá suspender ou mandar paralisar a entrega em andamento que não esteja sendo executada dentro das exigências e orientações emitidas por esta;
- 4.6. Na hipótese de os serviços/entregas não estarem em conformidade com o solicitado, tal fato será comunicado à CONTRATADA, com discriminação das providências imediatas a serem dotadas, sob pena de adoção das sanções administrativas cabíveis;
- 4.7. O aceite ou aprovação do objeto pelo CONTRATANTE não exclui a responsabilidade da CONTRATADA por vícios, defeitos ou disparidades com as especificações estabelecidas neste Contrato, verificadas posteriormente, garantindo-se ao CONTRATANTE, inclusive: defesa previstas em Lei.
- 4.8. Em caso de rejeição da entrega do objeto, o CONTRATANTE poderá solicitar a suspensão do mesmo, até que o(s) possível(is) problema(s) seja(m) sanado(s), sem que isso gere direito a CONTRATADA de protelar a entrega dentro dos prazos definidos.

### 5. CONDIÇÕES DE PAGAMENTO E DA RETENÇÃO DOS TRIBUTOS

- 5.].. O pagamento será processado mediante apresentação, pela CONTRATADA, da Nota Fiscal relativa à ao objeto e certidões cabíveis se solicitadas, documentação que deverá estar devidamente acompanhada do ACEITE pelo CONTRATANTE, desde que não haja pendência a ser regularizada
- 5.2. Verificando-se qualquer pendência impeditiva do pagamento, será considerada data da apresentação da documentação àquela na qual foi realizada a respectiva regularização;
- 5.3. A Câmara Municipal de Jaguariúna efetuará o pagamento no prazo de até 20 (vinte) dias corridos, após o aceite da Nota Fiscal
- 5.4. Os pagamentos serão efetuados através de boleto bancário ou crédito em conta corrente e agência indicada pela CONTRATADA, preferencialmente ern banco de movimentação oficial desta Casa de Leis;
- 5.5 A NF será recebida em até 02(dois) dias úteis, contados de sua recepção pelo Fiscal do Contrato.
	- Havendo rejeição da NF, no todo ou em parte, a CONTRATADA deverá refazê-la no  $\bullet$ prazo de 02(dois) dias úteis: observando as condições estabelecidas para a prestação nos prazos estabelecidos neste instrumento, contados a partir da notificação expedida pelo CONTRATANTE;
	- Em caso de recusa, no todo ou em parte, do objeto contratado, fica a CONTRATADA obrigada a refazer/reparar o serviço/entrega, às suas expensas,

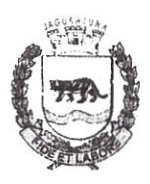

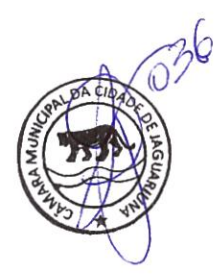

Na impossibilidade de serem refeitos/reparados os serviços/entrega rejeitados, ou na hipótese de não serem os mesmos executados, o valor respectivo será descontado da importância mensal devida à CONTRATADA, sem prejuízo da aplicação das sanções cabíveis.

### 6. DO LOCAL E DAS CONDIÇÕES DE FORNECIMENTO

- 6.1. O objeto deverá ser implantado/executado em até 5 (cinco) dias corridos, nos servidores indicados pelo departamento de T.I. da Câmara Municipal de Jaguariúna - CMJ, à Rua Coronel Amâncio Bueno, 446 - Centro - Jaguariúna/SP, CEP 13910-009, no horário das 8h30 à 16h30 de segunda a sexta-feira, mediante AUTORIZAÇÃO DE FORNECIMENTO, juntamente com a respectiva NF
- 6.2. Correrão por conta da CONTRATADA as despesas de seguros, transporte, tributos, encargos trabalhistas e previdenciários decorrentes da execução do mesmo

#### 7. FISCALIZAÇÃO

- 7.1. Não obstante a CONTRATADA ser a única e exclusiva responsável pela execução dos serviços descritos no presente Termo de Referência, a CMJ é reservado o direito de, sem de qualquer forma restringir a plenitude dessa responsabilidade, exercer a mais ampla e completa fiscalização sobre os serviços prestados
- 7.2. As atividades de acompanhamento e fiscalização não implicam em qualquer exclusão ou redução da responsabilidade da CONTRATADA, que é total e irrestrita em relação aos serviços/entregas contratados, inclusive perante terceiros, respondendo a mesma por qualquer falta, falha, problema, irregularidade ou desconformidade observada na execução do contrato
- 7.3. A Comissão de Fiscalização do objeto deste contrato ficará a cargo de servidor(es) de carreira integrante(s) do quadro de funcionários desta Casa Legislativa, que deverá acompanhar a entrega do objeto e dirimir as dúvidas que surgirem em seu curso

### 8. RESPONSABILIDADES E OBRIGAÇÕES

- 8.1. CONTRATANTE
	- Fornecer à CONTRATADA a Autorização de Fornecimento, que será expedida pelo  $\bullet$ departamento Compras, Licitações e Contratos;
	- Prestar à CONTRATADA todos os esclarecimentos necessários para a execução do  $\bullet$ servico:
	- Efetuar os pagamentos nas condições e preços pactuados.  $\bullet$
	- Indicar, acompanhar e fiscalizar a execução do Contrato por uma Comissão de  $\bullet$ Fiscalização formalmente designada;
	- Notificar por escrito a ocorrência de irregularidades durante a execução dos serviços  $\bullet$
	- Convocar a CONTRATADA para reuniões, sempre que necessário;  $\circledast$
	- Manifestar-se formalmente em todos os atos relativos à execução do Contrato, em  $\bullet$ especial quanto à aplicação de sanções e alterações do mesmo.

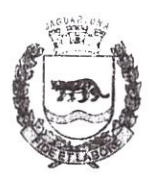

Estado dc São Pauis

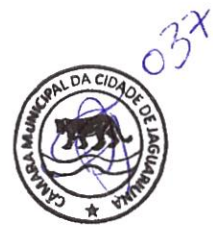

- Comprometer-se a usar os programas somente dentro das normas e condições estabelecidas no Contrato, obedecendo as respectivas especificações.
- Obriga-se a não entregar os programas, nem permitir o seu uso por terceiros, resguardando da mesma forma, os manuais, as instruções e outros materiais atinentes aos sistemas licenciados, mantendo-os no uso restrito de seus agentes e prepostos, vedando cópias, reproduções e divulgações, a qualquer título, e sob qualquer forma, por qualquer pessoa.
- Todos os produtos ou materiais, exceto banco de dados, fornecidos com base no Contrato, são de propriedade da CONTRATADA, sendo vedada sua reprodução e/ou divulgação de seu uso s terceiros, e deverão ser devolvidos peia CONTRATANTE quando findo ou rescindido este ajuste.
- Deverá manter constante vigilância sobre os produtos finais gerados pelos sistemas: ficando a CONTRATADA obrigada a tomar as medidas corretivas que se fizerem necessárias, tão logo seja cientificado de qualquer anormalidade mesmo constatada após o término do contrato.

#### 8.2. CONTRATADA

- Indicar um preposto, em até 3 (três) dias úteis do recebimento da Autorização de Fomecimento, com poderes para representar a empresa CONTRATADA. em tudo o que se relacionar com o serviço.
- Fornecer à Comissão de Fiscalização os números de telefones celulares do preposto,  $\bullet$ bem como do supervisor, vinculados à condução dos serviços, com perfeito conhecimento do objeto do contrato. para o pronto atendimento em situações de emergência.
- Não possuir administrador ou sócio com poder de direção, com vínculo de parentesco cona agente político ou Vereador de Jaguariúna.
- E responsável direta e exclusivamente pela períêita prestação de serviço objeto deste Contrato e, consequentemente, responde civil e criminalmente, por todos os danos e prejuízos ocorrentes ern sua execução, que venha, direta ou indiretamente, a provocar ou causar para a CONTRATANTE ou para terceiros.
- É responsável também pela qualidade na execução do objeto licitado, cabendo-lhe verificar o atendimento dos padrões e condições exigidos no Pregão e seus anexos.
- Se obriga a cumprir durante a execução contratual, todas as leis e posturas pertinentes e a. vigentes, sendo a Única responsável por prejuízos decorrentes das infrações a que der causa.
- Se responsabilizará pelos recolhimentos de tributos que venham a incidir sobre o objeto deste contrato, arcando inclusive com os tributos federais, estaduais e municipais, que porventura incidam ou incidirão sobre o respectivo contrato bem como os encargos sociais, trabalhistas e previdenciários.
- Se obriga a dar suporte à **CONTRATANTE** quando solicitado no prazo máximo de 6h (seis horas), exceto o atendimento "in loco" que será de até 48h (quarenta e oito horas).

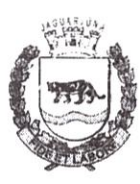

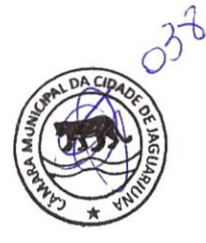

- Estado de São Paulo
- Se obriga a cumprir durante a execução contratual, todas as leis e posturas pertinentes e vigentes, sendo a única responsável por prejuízos decorrentes das infrações a que der causa
- Obriga-se na vigência do Contrato, em fornecer à CONTRATANTE, versões sempre atualizadas dos Sistemas objeto do mesmo, bem como a manutenção e suporte dos mesmos
- Obriga-se ainda, na eventualidade da descontinuidade da prestação dos serviços objeto deste contrato por motivo de falência, decisões judiciais, cessação ou modificação do ramo de atividade, ou outras situações análogas com a empresa contratada, a CMJ fica autorizada a utilizar o sistema, cujos componentes deverão ser entregues, em mídia digital, à Administração pela CONTRATADA no prazo máximo de 48 (quarenta e oito) horas da solicitação, a saber
	- Código fonte da última versão do sistema;  $\circ$
	- Descrição das funcionalidades;  $\circ$
	- Modelagem lógica e física de dados;  $\circ$
	- Dicionário de dados;  $\circ$
	- Views e procedures do banco de dados;  $\circ$
	- A última versão executável do sistema  $\circ$

### 9. GARANTIA

Não será exigida a garantia contratual para esta contratação

### 10 ESPECIFICAÇÕES TÉCNICAS

10.1. Trata-se de serviço especializado e complexo, mas nem por isso há de ser considerado limitador da participação de demais empresas especializadas no ramo. Assim, temos por bem manter os requisitos da contratação pretendida, visto que não são restritivos, mas sim essenciais à qualidade do serviço que se espera com a contratação;

#### l0.2. Metodologia de Avaliação da Execução dos Serviços

Os serviços deverão ser executados com base nos parâmetros mínimos a seguir estabelecidos

- e A qualidade do serviço será avaliada pela aferição do cumprimento dos níveis de serviço, critérios objetivos e mensuráveis estabelecidos entre a CONTRATANTE e a CONTRATADA, com finalidade de avaliar diversos fatores relacionados aos serviços contratados, tais como: qualidade, desempenho e disponibilidade;
- As avaliações se darão mensalmente, realizando-se a primeira 60(sessenta) dias, após  $\bullet$ o início da execução do contrato
- Os primeiros 60(sessenta) dias de execução do contrato serão considerados fase de adaptação;
- A finalidade do indicador será a de permitir que a Gestão e/ou Fiscalização Contratual afiram objetivamente e de forma contínua o nível de qualidade do serviço prestado pela CONTRATADA;

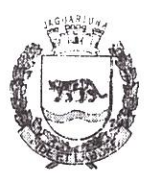

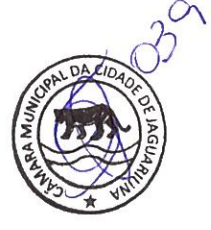

Durante a execução do contrato a CONTRATANTE poderá, em comum acordo com a CONTRATADA, alterar os parâmetros de atendimento, para adequar a realidade da CMJ:

#### 10.3. Estimativa dos Módulos

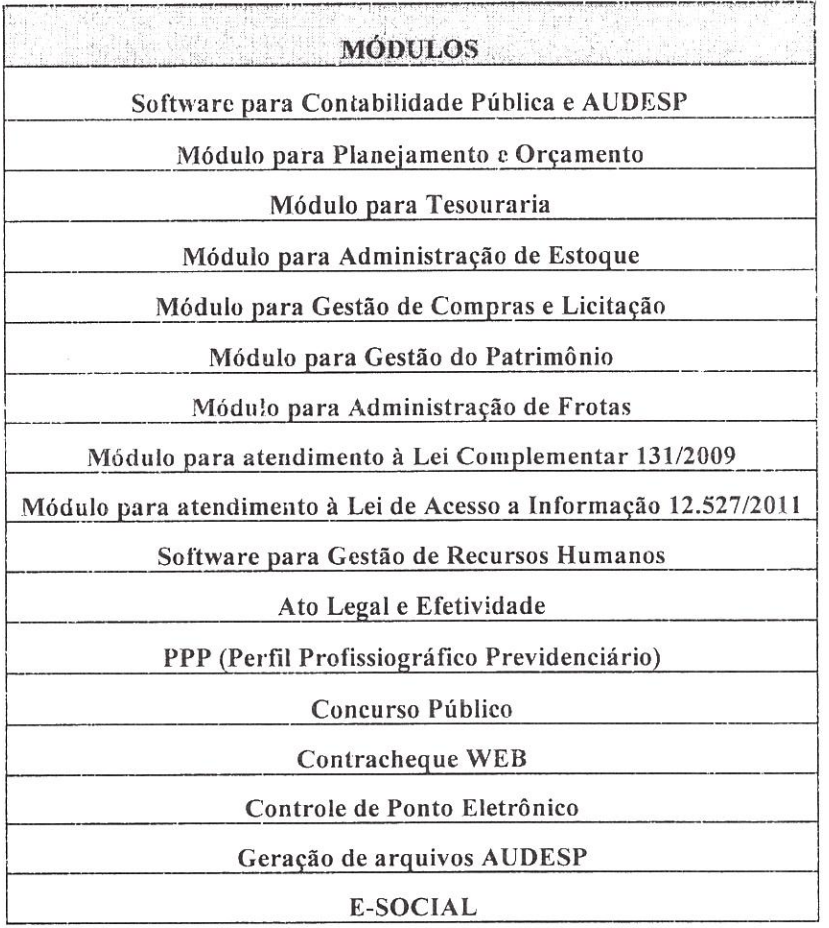

#### 10.4. Implantação de Programas

#### Conversão de Bases de Dados

Os dados que compõem as bases de infonnações do exercício atual e anteriores deverão ser convertidos para a nova estrutura de dados proposta pelo licitante que for vencedor do certame:

A CMJ não fomecerá as estruturas dos dados a serem convertidos; O licitante vencedor deverá realizar a engenharia reversa para obter os dados a partir das bases atuais que são utilizadas. Esses dados serão disponibilizados imediatamente após a assinatura de contrato ou a critério da CONTRATANTE;

O sistema deverá integrar os módulos proporcionando, aos profissionais responsáveis para administrar os serviços oferecidos, mais agilidade e melhoria do processo;

Implantação de Programas

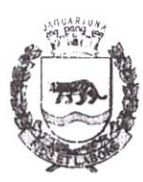

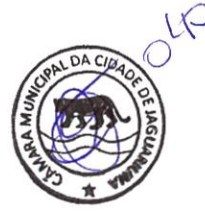

A implantação dos programas deverá ser no prazo máximo de 30 (trinta) dias, já com as bases contendo os dados convertidos e os sistemas de processamento adaptados à legislação;

#### Treinamento de pessoal

Simultaneamente à implantação dos programas, deverá ser feito treinamento dos servidores, demonstrando a funcionalidade do programa, seus recursos e limitações; A CMJ disponibilizará o local e condições adequadas para o treinamento do pessoal. No final do treinamento será feito um documento que atesta o nível de qualidade do treinamento realizado. No caso de nível da qualidade não atingir o nível desejado pela CMJ, deverá ser agendado novo treinamento;

#### Suporte técnico

Esclarecer dúvidas que possam surgir durante a operação e utilização dos sistemas; Será aceito suporte técnico via acesso remoto mediante autorização prévia, sendo de responsabilidade da CONTRATADA o sigilo e segurança das informações; Deverá ser garantido atendimento para pedidos de suporte telefônico no horário das 08:00 às 18:G0, de segunda a sexta-feira, exceto feriados

#### Requisitos Mínimos l0.5.

- Os programas deverão apresentar, no mínimo, as seguintes condições:
	- Ser executados em ambiente multiusuário, em arquitetura cliente-servidor;  $\circ$
	- Possuir interface gráfica;  $\circ$
	- Possuir opção que permita o gerenciamento do sistema, no servidor de aplicações  $\circ$ contendo, no mínimo:
		- Registro completo de cada acesso de cada usuário identificando suas ações;  $\blacksquare$
		- Controle de direitos ou permissões dos usuários ao nível de comandos disponível na interface e
		- Possibilidade de habilitar e desabilitar qualquer permissão de usuário;
	- Possuir ferramenta que permita atualizar automaticamente os programas e tabelas  $\circ$ legais, no servidor de aplicações, a partir do site do fornecedor;
	- Possuir tela de consultas ou pesquisas através de comandos SQL interativas;  $\circ$
	- Conter nos relatórios a possibilidade de personalização de layout e impressão de  $\circ$ logotipos;
	- Possibilitar a geração dos relatórios em impressoras laser, matricial e jato de tinta,  $\circ$ arquivo para transporte ou publicação e em tela:
	- Possuir histórico (log;) de todas as operações efetuadas por usuário (inclusões,  $\circ$ alterações e exclusões) permitindo sua consulta e impressão para auditoria;
	- Permitir quantidade ilimitada de usuários simultâneos com total integridade dos  $\circ$ dados
	- Os sistemas deverão manter uma integração entre os módulos;  $\circ$
	- O sistema de Compras deve estar desenvolvido em linguagem que permita o  $\circ$ funcionamento via WEB;

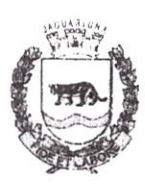

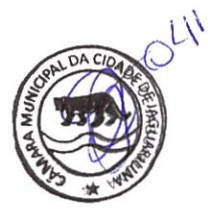

- o Todos os sistemas deverão estar integrados entre si, permitindo a troca de informações e evitando a duplicidade de lançamentos de registros pelos diversos setores envolvidos;
- Além disso, a empresa a ser contratada deverá fornecer solução para atualização automática dos sistemas através da rede mundial de computadores, mediante mensagem de alerta exibida de forma automática ao ser disparado evento de atualização, informando aos usuários da CONTRATANTE quanto a existência de versões mais novas, com exibição de numeração da versão em uso, versão atualizada e data de disponibilização;  $\circ$
- Concomitante, em decorrência das atualizações dos sistemas, o CONTRATADO  $\Omega$ deverá remeter informativos demonstrando, além das funcionalidades técnicas alteradas ou acrescentadas nos sistemas, os fundamentos determinantes da manutenção do conhecimento técnico mínimo suficiente à execução e utilização eficiente dos sistemas informatizados. Pelo menos um informativo já utilizado, deverá fazer parte da proposta
- O sistema deve estar de acordo e atender as Normas Brasileiras de Contabilidade  $\circ$ aplicadas ao Setor Público -- NBCASP, bem como normas e padrões do Tribunal de Contas:
- O sistema deve seguir modelos de relatórios e permitir a criação de novos  $\circ$ conforme orientações do Tribunal de Contas do Estado São Paulo -- TCE-SP, Secretaria do Tesouro Nacional -- STN, do Ministério da Fazenda;
- O sistema deve atender as legislações federais, estaduais, municipais, estatutos bem como resoluções e normativas de órgãos da Câmara, permitindo a criação de novas funcionalidades conforme orientação e solicitações da CONTRATANTE;  $\circ$
- Possuir ferramenta para elaboração de relatórios a ser disponibilizada aos  $\circ$ usuários, para confecção rápida de relatórios personalizados.

#### Descrição dos Sistemas l0.6.

Os proponentes não precisam possuir programas com os nomes indicados, nem distribuídos na forma abaixo especificada, entretanto, os programas ou módulos apresentados pelo proponente deverão atender todas as exigências especificadas nos itens que compõem esta parte

#### SOFTWARE PARA CONTABILIDADE PÚBLICA E AUDESP

- Contabilizar as dotações orçamentárias e demais atos da execução orçamentária e  $\circ$ financeira;
- Utilizar o Empenho para:  $\circ$ 
	- Comprometimento dos créditos orçamentários;
	- Emitir a nota de empenho ou documento equivalente definido pela entidade pública para a liquidação e a posterior Ordem de Pagamento para a efetivação de pagamentos;

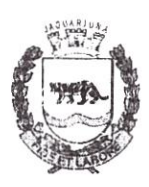

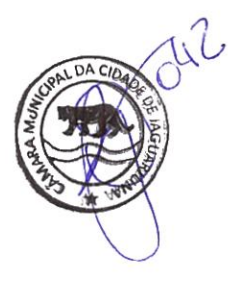

- Permitir que os empenhos globais e estimativos sejam passíveis de  $\circ$ complementação ou anulação parcial ou total, e que os empenhos ordinários sejam passíveis de anulação parcial ou total:
- Possibilitar no cadastro do empenho a inclusão, quando cabível, das informações relativas ao processo licitaiório, fonte de recursos. detalhamento da fonte de recursos, número da obra, convénio e o respectivo contrato;  $\circ$
- Permitir a incorporação patrimonial na emissão ou liquidação de empenhos;  $\circ$
- Permitir a utilização de objeto de despesas na emissão de empenho para  $\circ$ acompanhamento de gastos da entidade;
- Permitir o controle de reserva das dotações orçamentárias possibilitando o seu  $\circ$ complemento, anulação e baixa através da emissão do empenho
- Permitir a contabilização de registros no sistema compensado de forma  $\circ$ concomitante aos movimentos efetuados na execução arçamentária;
- Permitir a emissão de etiquetas de empenhos;  $\circ$
- Permitir que os documentos da entidade (notas de empenho, liquidação, ordem de  $\circ$ pagamento, etc.) sejam impressas de uma só vez através de uma fila de impressão;
- Permitir a alteração das datas de vencimento dos empenhos visualizando a data  $\circ$ anual e a nova data de vencimento sem a necessidade de efetuar o estorno das liquidações do empenho;
- Permitir a contabilização utilizando o conceito de eventos associados a roteiros  $\circ$ contábeis e partidas dobradas;
- Não permitir a exclusão de lançamentos contábeis automáticos da execução  $\circ$ orçamentaria;
- Permitir a utilização de históricos padronizados e históricos com texto livre;  $\circ$
- Permitir cancelar/estornar registros contábeis feitos independentes da execução orçamentária nos casos em que se apliquem;  $\circ$
- Permitir a reapropriação de custos a qualquer momento;  $\circ$
- Permitir a informação de retenções na emissão ou liquidação do empenho:  $\circ$
- Permitir a contabilização de retenções na liquidação ou pagamento do empenho;  $\circ$
- Permitir a utilização de subempenho para liquidação de empenhos globais ou  $\circ$ estimativos;
- Permitir a configuração do formulário de empenho de forma a compatibilizar o  $\circ$ formato da impressão com os modelos da entidade;
- Permitir controle de empenho referente a uma fonte de recurso;  $\circ$
- Permitir controlar empenhos para adiantamentos, subvenções, auxílios  $\circ$ contribuições, convênios e repasses de recursos antecipados;
- Permitir controlar os repasses de recursos antecipados, limitando o empenho a  $\circ$ uma quantidade limite de repasses, de forma parametrizável para todos os tipos de recursos antecipados;

 $46$ 

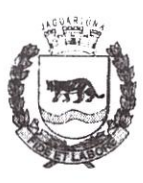

Estado de São Paulo

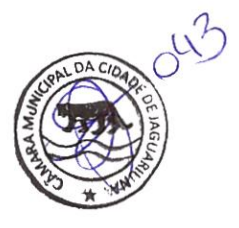

- Permitir controlar os repasses de recursos antecipados limitando o número de dias  $\circ$ para a prestação de contas, podendo esta limitação ser de forma informativa ou restritiva;
- Permitir bloquear um fornecedor/credor para não permitir o recebimento de recurso antecipado caso o mesmo tenha prestação de contas pendentes com a contabilidade;  $\circ$
- Emitir documento final(recibo de prestação de contas) no momento da prestação de contas do recurso antecipado;  $\circ$
- Emitir relatório que contenham os recursos antecipados concedidos, em atraso e  $\circ$ pendentes, ordenando os mesmos por tipo de recursos antecipados, credor ou data limite da prestação de contas;
- Utilizar calendário de encerramento contábil para os diferentes meses, para a  $\circ$ apuração e apropriação do resultado, não permitindo lançamentos nos meses já encerrados;
- Assegurar que as contas só recebam lançamentos contábeis no último nível de  $\circ$ desdobramento do Plano de Contas utilizado;
- Disponibilizar rotina que permita a atualização do Plano de Contas, dos eventos, e  $\circ$ de seus roteiros contábeis de acordo com as atualizações do respectivo Tribunal de Contas
- Permitir que se defina vencimento para recolhimento de retenções efetuadas  $\circ$ quando a mesma é proveniente de Folha de Pagamento
- Permitir cadastrar os precatórios da entidade;  $\circ$
- Permitir acompanhar a contabilização das retenções, desde a sua origem até o seu  $\circ$ recolhimento, possibilitando ao usuário saber em qual documento e data foi recolhida qualquer retenção, permitindo assim a sua rastreabilidade;
- Permitir elaboração e alteração da ordem de pagamento dos empenhos sem a  $\Omega$ necessidade de efétuar do pagamento;
- Permitir restringir o acesso a unidades orçamentárias e unidades gestoras para  $\circ$ determinados usuários;
- Possibilitar a contabilização automática dos registros provenientes dos sistemas  $\circ$ de arrecadação, gestão de pessoal, património público, licitações e contratos;
- Permitir contabilizar automaticamente as depreciações dos bens de acordo com os  $\circ$ métodos de depreciação definidos pelas NBCASP, utilizando vida útil e valor residual para cada um dos bens;
- Permitir contabilizar automaticamente a reavaliação dos valores dos bens  $\circ$ patrimoniais de acordo com o processo de reavaliação efetuado no sistema de património;
- Permitir a exportação, na base de dados da Câmara, de dados cadastrais para as  $\circ$ demais unidades gestoras descentralizadas do município;  $\mathbb{Z}$

Página 10 dc 28

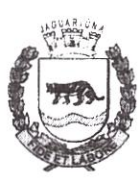

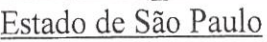

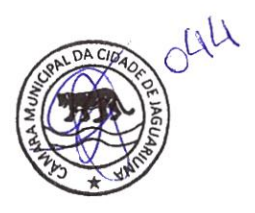

- 0 Permitir a importação de dados cadastrais nas unidades gestoras descentralizadas do município a partir das informações geradas pela Câmara;
- Pemiitir a exportação do movimento contábil com o bloqueio automático dos  $\circ$ meses nas unidades gestoras descentralizadas do município para posterior importação na Câmara, pemütindo assim a consolidação das contas públicas do município;
- Permitir a importação, na base de dados da Câmara, do movimento contábil das  $\circ$ unidades gestoras descentralizadas do município, permitindo assim a consolidação das contas públicas do município;
- Permitir que ao final do exercício os empenhos que apresentarem saldo possam  $\circ$ ser inscritos em restos a pagar, de acordo com a legislação, e que posteriormente possam ser liquidados, pagos ou cancelados no exercício seguinte;
- Permitir iniciar a execução orçamentária e financeira de um exercício, mesmo que  $\circ$ não tenha oconido o fechamento contábil do exercício anterior, atualizando e mantendo a consistência dos dados entre os exercícios
- Possibilitar a transferência automática das conciliações bancárias do exercício  $\circ$ para o exercício seguinte;
- Possibilitar a transferência automática dos saldos de balanço do exercício para o  $\circ$ exercício seguinte;
- Possibilitar a reimplantação automática de saldos quando a implantação já tiver  $\circ$ sido realizada de modo que os saldos já implantados sejam substituídos;
- Emitir todos os anexos de balanço, global e por órgão, fundo ou entidade da  $\circ$ administração direta, autárquica e fundacional, exigidos pela Lei Nº 4320/64 e suas atualizações
- Emitir relatório Comparativo da Receita Orçada com a Arrecadada;  $\circ$
- Emitir relatório Comparativo da Despesa Autorizada com a Realizada;  $\circ$
- Anexo 12 -- Balanço Orçamentário;  $\Omega$
- Anexo 13 Balanço Financeiro;  $\circ$
- Anexo 14 -- Balanço Patrimonial;  $\circ$
- Anexo 15 -- Demonstrativo das Variações Patrimoniais  $\circ$
- Anexo 16 -- Demonstração da Dívida Fundada Interna;  $\circ$
- Anexo 17 Demonstração da Dívida Flutuante;  $\circ$
- Permitir a criação de relatórios gerenciais pelo próprio usuário;  $\circ$
- Permitir a impressão de demonstrativos com valores em milhares e em milhões de  $\circ$ reais
- Permitir a criação de relatórios a partir de dados informados pelo usuário;  $\circ$
- Armazenar os modelos dos relatórios criados pelo usuário diretamente no banco  $\circ$ de dados do sistema;
- Emitir relatório da proposta orçamentária municipal consolidada (administração  $\circ$ direta e indireta), conforme exigido pela Lei 4;320/64 e suas atualizações;

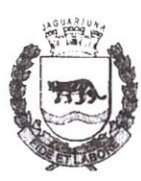

Estado de São Paulo

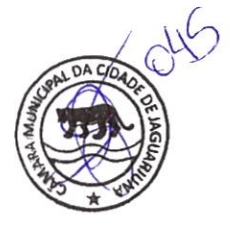

- Gerar arquivos para prestação de contas aos Tribunais de Contas;  $\circ$
- Emitir todos os Relatórios Resumidos da Execução Orçamentária da Lei de  $\circ$ Responsabilidade, conforme modelos definidos pela Secretaria do Tesouro Nacional:
- Emitir todos os Relatórios de Gestão Fiscal da Lei de Responsabilidade, conforme modelos definidos pela Secretaria do Tesouro Nacional;  $\circ$

#### MÓDULO PARA PLANEJAMENTO E ORÇAMENTO

- Disponibilizar, ao início do exercício, o orçamento aprovado para a execução  $\circ$ orçamentária. Em caso de ao início do exercício não se ter o orçamento aprovado, disponibilizar dotações conforme dispuser a legislação municipal
- Permitir elaborar a LOA utilizando informações do PPA ou da LDO em vigência;  $\circ$
- Manter cadastro das leis e decretos que aprovam, alteram ou incluem os itens na  $\circ$ LOA:
- Permitir a abertura de créditos adicionais, exigindo informação da legislação de  $\circ$ autorização e resguardando o histórico das alterações de valores ocorridas;
- Permitir a atualização total ou seletiva da proposta orçamentária através da  $\circ$ aplicação de percentuais ou índices;
- Permitir o bloqueio e desbloqueio de dotações, inclusive objetivando atender ao  $\circ$ artigo 9 da Lei Complementar IO1/2000(LRF);
- Possibilitar a Projeção das Receitas e das Despesas nas peças de planejamento;  $\circ$
- Permitir a utilização de cotas de despesas, podendo ser no nível de unidade  $\Omega$ orçamentária ou dotação ou vínculo, limitadas às estimativas de receitas. Permitir também a utilização do Cronograma de Desembolso Mensal(AUDESP);
- Armazenar dados do orçamento e disponibilizar consulta global ou detalhada por O órgão, fundo ou entidade da administração direta, autárquica e fundacional;

#### MODULO PARA TESOURARIA

- Permitir a configuração do formulário de cheque, pelo próprio usuário, de forma a  $\circ$ compatibilizar o formato da impressão com os modelos das diversas entidades bancárias;
- Possuir controle de talonário de cheques;  $\circ$
- Permitir a emissão de cheques e respectivas cópias;  $\Omega$
- Conciliar os saldos das contas bancárias, emitindo relatório de conciliação  $\circ$ bancária
- Permitir conciliar automaticamente toda a movimentação de contas bancárias  $\circ$ dentro de um período determinado;
- Geração de Ordem Bancária Eletrâníca ou Borderõs em meio magnético,  $\circ$ ajustável conforme as necessidades do estabelecimento bancário;
- Possuir total integração com o sistema de contabilidade pública efetuando a  $\circ$ contabilização automática dos pagamentos e recebimentos efetuados pela tesouraria sem a necessidade de geração de arquivos;

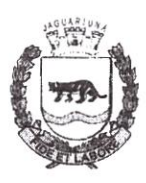

Estado de São Paulo

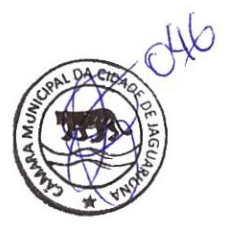

- Permitir agrupar diversos pagamentos a um mesmo fornecedor em um único  $\circ$ cheque:
- Permitir a emissão de Ordem de Pagamento;  $\circ$
- Pennitir que em uma mesma Ordem de Pagamento possam ser agrupados  $\circ$ diversos empenhos para um mesmo fornecedor;
- Possibilitar a emissão de relatórios para conferência da movimentação diária da  $\circ$ Tesouraria;
- Permitir a emissão de cheques para contabilização posterior;  $\circ$
- Permitir parametrizar se a emissão do borderâ efetuará automaticamente o  $\circ$ pagamento dos empenhos ou não;
- Permitir a autenticação eletrânica de documentos;  $\circ$

#### MÓDULO PARA ADMINISTRAÇÃO DE ESTOQUE

- Permitir o gerenciamento integrado dos estoques de materiais existentes nos  $\circ$ diversos almoxarifados;
- Utilizar centros de custo na distribuição de materiais, para apropriação e controle  $\circ$ do consumo;
- Possuir controle da localização física dos materiais no estoque;  $\circ$
- Permitir a geração de pedidos de compras para o setor de licitações;  $\circ$
- Permitir que ao realizar a entrada de materiais possa ser vinculada com o  $\circ$ respectivo Pedido de Compra, controlando assim o saldo de material a entregar;
- Manter controle efetivo sobre as requisições de materiais, permitindo atendimento  $\circ$ parcial de requisições e mantendo o controle sobre o saldo não atendido das requisições;
- Efetuar cálculo automático do preço médio dos materiais;  $\circ$
- Controlar o estoque mínimo, máximo dos materiais de forma individual;  $\circ$
- Manter e disponibilizar em consultas e relatórios, informações históricas relativas  $\circ$ à movimentação do estoque para cada material, de forma analítica;
- Permitir o registrar inventário;  $\circ$
- Tratar a entrada de materiais recebidos em doação ou devolução;  $\circ$
- Possuir integração com o sistema de administração de frotas efétuando entradas  $\circ$ automáticas nos estoques desse setor;
- Permitir controlar a aquisição de materiais de aplicação imediata;  $\circ$
- Permitir bloquear as movimentações em períodos anteriores a uma data  $\circ$ selecionada;
- Possibilitar a definição parametrizada através de máscara dos locais físicos e de  $\circ$ classificação de materiais;
- Possibilitar restringir o acesso dos usuários somente a almoxarifados específicos;  $\circ$
- Possuir total integração com o sistema de compras e licitações possibilitando o  $\circ$ cadastro único dos produtos e fornecedores e efetuando a visualização dos pedidos de compras naquele sistema;

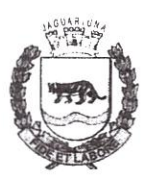

Estado de São Paulo

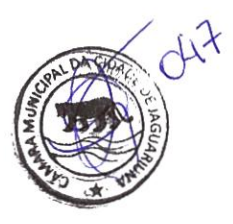

- Emitir recibo de entrega de materiais;  $\circ$
- Permitir a movimentação por código de barras;  $\circ$
- Elaborar relatórios de Consumo Médio e de Curva ABC  $\circ$
- MÓDULO PARA GESTÃO DE COMPRAS E LICITAÇÃO
	- Registrar os processos licitatórios identificando o número do processo, objeto,  $\circ$ modalidade de licitação e datas do processo
	- Possuir meios de acompanhamento de todo o processo de abertura e julgamento  $\circ$ da licitação, registrando a habilitação, proposta comercial, anulação, adjudicação e emitindo o mapa comparativo de preços;
	- Permitir o cadastramento de comissões julgadoras: especial, permanente,  $\circ$ servidores e leiloeiros, informando as portarias e datas de designação ou exoneração e expiração, com controle sobre o prazo de investidura;
	- Permitir consulta ao preço praticado nas licitações, por fornecedor ou material  $\circ$
	- Disponibilizar a Lei de Licitações em ambiente hipertexto;  $\circ$
	- Possuir rotina que possibilite que a pesquisa de preço e a proposta comercial  $\circ$ sejam preenchidos pelo próprio fornecedor, em suas dependências e, posteriormente, enviada em meio magnético para entrada automática no sistema, sem necessidade de redigitação;
	- Pemlitir efetuar o registro do extrato contratual, da carta contrato, da execução da  $\circ$ autorização de compra, da ordem de serviço, dos aditivos, rescisões, suspensão, cancelamento e reajuste de contratos;
	- Integrar-se com a execução orçamentária gerando automaticamente as  $\circ$ autorizações de empenho e a respectiva reserva de saldo;
	- Utilizar registro geral de fomecedores, desde a geração do edital de chamamento até o Fornecimento do "Certificado de Registro Cadastral", controlando o vencimento de documentos, bem registrar a inabilitação por suspensão ou rescisão do contrato, controlando a data limite de inabilitação;  $\circ$
	- Permitir o parcelamento e cancelamento das Autorizações de Compra e Ordens de  $\circ$ Servico:
	- Permitir que documentos como editais, autorizações de fornecimento, ordens de  $\circ$ execução de serviços, extrato contratual, cartas contrato, deliberações e pareceres possam ser formatados pelo usuário, permitindo selecionar campos constantes bem sua disposição dentro do documento;
	- Pemlitir a cópia de solicitações de forma a evitar redigitação de dados de  $\circ$ processos similares;
	- Todas as tabelas comuns aos sistemas de licitações e de materiais devem ser  $\circ$ únicas, de modo a evitar a redundância e a discrepância de informações;
	- Registrar a Sessão Pública do Pregão;  $\circ$
	- Permitir o controle sobre o saldo de licitações;  $\circ$
	- Permitir fazer aditamentos, e atualizações de registro de preços;  $\Omega$

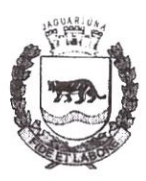

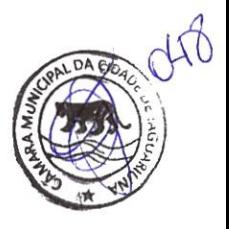

0 Permitir cotação de preço para a compra direta;

### MÓDULO PARA GESTÃO DO PATRIMÓNIO

- Permitir o controle dos bens patrimoniais, tais como os recebidos em comodato a  $\circ$ outros órgãos da administração pública e também os alugados pela entidade;
- Permitir ingressar itens patrimoniais pelos mais diversos tipos, como: aquisição,  $\circ$ doação, dação de pagamento, obras em andamento, entre outros, auxiliando assim no mais preciso controle dos bens da entidade, bem como o respectivo impacto na contabilidade
- Permitir a utilização, na depreciação, amortização e exaustão, os métodos: linear  $\circ$ ou de quotas constantes e/ou de unidades produzidas, em atendimento a NBCASP;
- Permitir registrar o processo licitatório, empenho e nota fiscal referentes ao item;  $\circ$
- Permitir transferência individual, parcial ou global de itens;  $\circ$
- Permitir o registro contábil tempestivo das transações de avaliação patrimonial,  $\circ$ depreciação, amortização, exaustão, entre outros fatos administrativos com impacto contábil, em conformidade com a NBCASP, integrando de forma online com o sistema contábil;
- Pennitir o armazenamento dos históricos de todas as operações como  $\circ$ depreciações, amortizações e exaustões, avaliações, os valores correspondentes aos gastos adicionais ou complementares, bem como registrar histórico da vida útil, valor residual, metodologia da depreciação, taxa utilizada de cada classe do imobilizado para fins de elaboração das notas explicativas correspondentes aos demonstrativos contábeis, em atendimento a NBCASP
- Permitir a avaliação patrimonial em atendimento a NBCASP(Normas Brasileiras  $\circ$ de Contabilidade Aplicadas ao Setor Público), possibilitando o registro do seu resultado, independente deste ser uma Reavaliação ou uma Redução ao Valor Recuperável;
- Permitir o controle dos diversos tipos de baixas e desincorporações como  $\circ$ alienação, permuta, furto/roubo, entre outros;
- Permitir a realização de inventário,  $\circ$
- Manter o controle do responsável e da localização dos bens patrimoniais;  $\circ$
- Emitir e registrar Termo de Guarda e Responsabilidade, individual ou coletivo  $\circ$ dos bens;
- Permitir que o termo de guarda e responsabilidade possa ser parametrizado pelo  $\circ$ próprio usuário;
- Emitir etiquetas de controle patrimonial, inclusive com código de barras  $\circ$
- Permitir que a etiqueta de controle patrimonial possa ser parametrizada pelo  $\circ$ próprio usuário, permitindo-lhe selecionar campos a serem impressos bem como selecionar a disposição desses campos dentro do corpo da etiqueta;

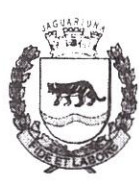

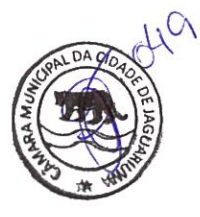

- Registrar e emitir relatórios das manutenções preventivas e corretivas dos bens:  $\circ$ com campo para informar valores;
- Permitir que em qualquer ponto do sistema um item possa ser acessado tanto pelo  $\circ$ seu código intemo como pela placa de identificação;
- Disponibilizar consulta com a visão contábil para viabilizar a comparabilidade do  $\circ$ controle dos bens com os registros contábeis, apresentando no mínimo a composição do valor bruto contábil(valor de aquisição mais os valores correspondentes aos gastos adicionais ou complementares); do valor líquido contábil(valor bruto contábil deduzido as depreciações/amortizações/exaustões) no período e acumuladas no final do período;
- Emitir relatórios, bem como gerar relatórios, destinados à prestação de contas em  $\circ$ conformidade com os Tribunais de Contas;

#### MÓDULO ADMINISTRAÇÃO DE FROTAS

- Gerenciar e controlar gastos referentes a frota de veículos, máquinas e  $\circ$ equipamentos;
- Gastos com combustíveis e lubrificantes (Materiais próprios ou de terceiros);  $\circ$
- Gastos com manutenções  $\circ$
- Emitir balancete de gastos de forma analítica, por veículo, ou geral  $\circ$
- Permitir controlar o abastecimento e o estoque de combustível mantido em  $\circ$ tanques próprios;
- Permitir registrar serviços executados por veículo;  $\circ$
- Emitir e controlar a execução de planos de revisão periódicos e de manutenção  $\circ$ preventiva a serem efetuados nos veículos, máquinas e equipamentos permitindo gerar as respectivas ordens de serviço a partir desses planos;
- Registrar toda a utilização dos veículos, permitindo registrar o motorista, setor  $\circ$ requisitante, tempo de utilização e distância percorrida;
- Manter controle efetivo sobre o vencimento das habilitações dos motoristas;  $\circ$
- Manter controle efetivo sobre os seguros e garantias incidentes diretamente sobre  $\circ$ os veículos;
- Manter controle físico do estoque de peças e material de consumo;  $\circ$
- Manter cálculo exato e efetivo do consumo de combustível por veículo,  $\circ$ calculando o consumo médio, custo médio por unidade de utilização;
- Permitir o controle das obrigações dos veículos como IPVA, seguros e  $\circ$ licenciamento;
- Permitir o registro das ocorrências envolvendo os veículos, como multas,  $\circ$ acidentes, etc;, registrando datas e valores envolvidos;
- Permitir a substituição de marcadores (Hodômetros e Horímetros);  $\circ$
- Permite cadastro e controle de veículo bicombustível;  $\circ$
- Permite o cadastramento e gerenciamento de roteiros da frota  $\circ$
- Permite a anexação de documentos e imagens às ocorrências dos veículos;  $\circ$

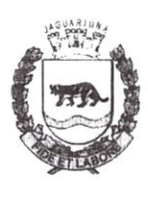

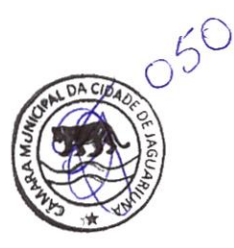

### MÓDULO PARA ATENDIMENTO À LEI COMPLEMENTAR 131/2009

- o Itens obrigatórios que o sistema de Contabilidade deve fornecer ao sistema de Informações em 'tempo real' na WEB, para que este permita ao cidadão visualizar as seguintes informações:
- Possibilidade de impressão de todas as informações que são disponibilizadas;  $\circ$
- Possibilidade de mergulhar nas informações até chegar ao empenho que originou  $\circ$ a despesa orçamentária;
- Possibilidade de mergulhar nas informações até chegar aos credores com seus  $\circ$ respectivos empenhos que originaram a despesa orçamentária;
- Resumo explicativo em todas as consultas da Receita e da Despesa. Esta  $\Omega$ informação deve ser parametrizável, ficando a critério do administrador do sistema informar o conteúdo que achar necessário;
- Movimentação diária das despesas, contendo o número do empenho, data de emissão, unidade gestora e credor, além do valor empenhado, liquidado, pago e anulado relacionado ao empenho;  $\circ$
- Movimentação diária das despesas, com possibilidade de impressão dos  $\circ$ empenhos orçamentários, extra orçamentários e de restos a pagar;
- Movimentação diária das despesas, com possibilidade de selecionar os registros  $\circ$ por:
	- $\blacksquare$ Período;
	- Orgão;
	- Unidade;
	- Função;
	- Subfünção;
	- Programa;
	- Categoria Económica;
	- Projeto/Atividade;
	- Grupo;
	- Elemento;
	- Sub-elemento;
	- Credor;
	- Aplicação;
	- Fonte de Recurso; u.
	- Restos a Pagar;
	- Extra Orçamentária; i.
	- Empenho;
- Dados cadastrais do empenho com as seguintes informações  $\circ$ 
	- Orgão;
	- Unidade Orçamentária;
	- Data de emissão;

 $C(\mathcal{V})$ J,.

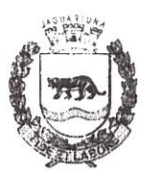

Estado de São Paulo

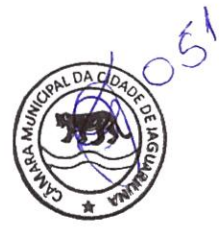

- Fonte de recursos;
- $\blacksquare$ Vínculo Orçamentário;
- Elemento de Despesa m
- Credor
- Exercício;
- Tipo, número, ano da licitação;
- Número do processo de compra;
- Descrição da conta extra (para os empenhos extra orçamentários) E
- Histórico do empenho;  $\blacksquare$
- Valor Empenhado;  $\blacksquare$
- Itens do empenho com as suas respectivas quantidades, unidade e valor unitário;
- Dados de movimentação do empenho contendo os valores: liquidado, pago e anulado;
- Filtros para selecionar o exercício, mês inicial e final, e Unidade Gestora;  $\circ$
- Movimentação das Despesas por Classificação Institucional, contendo valores  $\circ$ individuais e totais por Poder, Orgão, Unidade, Categoria Económica e Credores;
- Movimentação das Despesas por Função de Governo, contendo valores  $\circ$ individuais e totais por Função, Subfunção, Programa de Governo, Categoria Económica e Credores;
- Movimentação das Despesas por Programa de Govemo, contendo valores  $\circ$ individuais e totais por Programa de Governo, Ação de Governo, Categoria Econômica e Credores;
- Movimentação das Despesas por Ação de Governo, contendo valores individuais  $\circ$ e totais por Tipo da Ação (Projeto, Atividade, Operação Especial), Ação de Govemo, Categoria Económica e Credores;
- Movimentação das Despesas por Categoria Económica, contendo valores  $\circ$ individuais e totais por Categoria Económica, Grupo de Despesa, Modalidade de Aplicação, Elemento de Despesa e Credores;
- Movimentação das Despesas por Fonte de Recursos, contendo valores individuais  $\circ$ e totais por Fonte de Recursos, Detalhamento da Fonte, Categoria Económica e Credores;
- Movimentação das Despesas por Esfera Administrativa, contendo valores  $\circ$ individuais e totais por Esfera, Categoria Económica e Credores;
- Movimentação de Arrecadação das Receitas por Categoria Económica, contendo  $\circ$ valores individuais e totais por Categoria Económica, Origem, Espécie, Rubrica, Alínea. Subalínea e Detalhamento;
- Movimentação de Arrecadação das Receitas por Fonte de Recursos, contendo  $\circ$ valores individuais e totais por Categoria Económica, Origem, Espécie, Rubrica, Alínea, Subalínea e Detalhamento;

,/

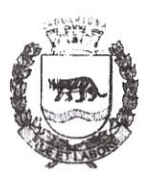

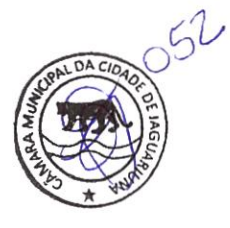

- 0 Movimentação de Arrecadação das Receitas contendo os valores de Previsão Inicial, Previsão das Deduções, Previsão Atualizada Líquida, Arrecadação Bruta, Deduções da Receita e Arrecadação Líquida;
- Movimentação das Despesas contendo os valores da Dotação Inicial, Créditos  $\circ$ Adicionais, Dotação Atualizada. Valor Empenhado, Valor Liquidado e Valor Pago;
- Movimentação diária de arrecadação das receitas, contendo os valores totais de arrecadação no dia, no mês e no período selecionado;  $\circ$
- Movimentação diária das despesas, contendo os valores totais efetuados no dia,  $\circ$ no mês e no período selecionado;
- Exportação dos dados para formatos eletrânicos e abertos;  $\circ$
- Acesso à inclusão de relatórios, permitindo o usuário complementar os dados disponíveis;  $\circ$

#### MÓDULO LEIDE ACESSO À INFORMAÇÃO 12.527/2o11 Transparência Ativa

#### O sistema deverá atender

- 0 Informações institucionais e organizacionais da entidade compreendendo suas funções, competências, estrutura organizacional, relação de autoridades (quem é quem), agenda de autoridades, horários de atendimento e legislação do órgão/entidade
- Dados dos Repasses e Transferência onde são divulgadas informações sobre  $\circ$ os repasses e transferências de recursos ílnanceiros efetuados pela Entidade;
- Despesas  $\circ$ 
	- Apresentação de Adiantamentos e diárias. As informações dos **H** adiantamentos e das diárias são obtidas automaticamente do sistema de Contabilidade, não necessitando nenhuma ação do responsável pelo portal para disponibilizar essas informações;
	- Dados dos servidores públicos onde serão divulgadas informações sobre os servidores da entidade como o nome, cargo, função e os valores das remunerações;
- Em Licitações apresenta todas as licitações, com possibilidade de anexar qualquer documento referente àquela licitação, e apresenta também todos os registros lançados no sistema daquela licitação, como editais, contratos e resultados:  $\circ$
- Contratos provenientes de Licitação ou não, serão apresentados, bem como seus aditamentos e a possibilidade de anexar aos registros anexos contendo o contrato assinado;  $\circ$
- Ações e Programas são apresentados junto aos projetos e atividades  $\circ$ implementadas pela Entidade. Para que as informações de ações e programas sejam divulgadas por completo, ou seja, tanto as metas estabelecidas quantas

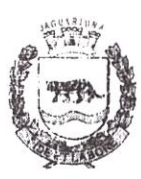

Estado de São Paulo

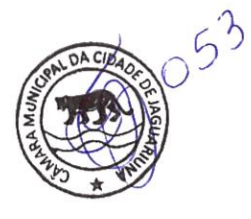

as metas realizadas, a entidade precisa além das informações do Sistema de Contabilidade, informar a execução dos indicadores e das metas físicas completando assim as informações necessárias ao atendimento da lei e que serão devidamente apresentadas ao cidadão ;

- Perguntas Frequentes sobre o órgão ou entidade e ações no âmbito de sua competência, cujo órgão/entidade deverá fazê-lo e mantê-la constantemente atualizada; O portal já disponibiliza as principais questões referentes ao portal da transparência e o acesso à informação;  $\circ$
- Em Atos e Publicações Oficiais da Entidade são disponibilizados estes  $\circ$ documentos oficiais para que possam ser localizados e baixados;
- Possibilidade de disponibilizar outros documentos específicos às  $\circ$ necessidades da Entidade;
- Divulgação dos Documentos digitalizados pelo processo de digitalização da  $\Omega$ Entidade;

Transparência Passiva

E-SIC, possibilitando a solicitação do cidadão à Entidade, acompanhamento  $\circ$ de sua solicitação via Protocolo e um gráfico apresentando estes atendimentos pela entidade, também um gerenciador para a Entidade lidar com estas solicitações;

#### MODULO PARA GESTÃO DE RECURSOS HUMANOS

- Ser multi empresa;  $\circ$
- Permitir a troca de empresa sem necessidade de fechar o sistema. Permitir a  $\circ$ captação e manutenção de informações pessoais e funcionais de pessoal ativo, inativo e pensionista, registrando a evolução histórica
- Permitir o cadastramento de um ou mais contratos de trabalho para um mesmo servidor (temporários e efetivos), mantendo o mesmo número de matricula alterando apenas o contrato para não alterar futuras integrações;  $\Omega$
- Permitir liberação das funcionalidades por usuário e com controle de acesso  $\circ$ restrito por lotação, permitindo acesso exclusivo das informações por lotação de acesso, para descentralização das atividades;
- Garantir a disponibilidade e segurança das informações históricas das verbas e  $\circ$ valores de todos os pagamentos e descontos;
- Permitir o cadastramento de cursos extracurriculares dos funcionários;  $\circ$
- Permitir a criação e formatação de tabelas e campos para cadastro de informações  $\circ$ cadastrais complementares, e que o sistema disponibilize de forma automática, telas de manutenção destas informações, com possibilidade de parametrizar layouts diversos, para emissão de relatórios e geração de arquivos
- Permitir o registro de atos de advertência e punição;  $\circ$
- Permitir o controle dos dependentes de servidores/funcionários;  $\circ$

Págma 20 de 28

 $\bigcap$ 

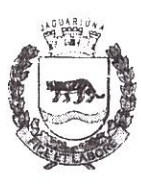

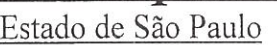

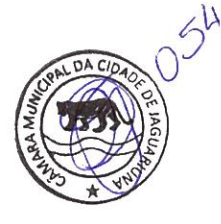

- $\circ$ Possuir cadastro de beneficiários de pensão judicial e das verbas para pagamento por ocasião de férias, 13' e folha de pagamento, com suas respectivas fórmulas, conforme determinação judicial;
- $\circ$ Possuir cadastro de pensionista do trabalhador. possibilitando vincular quem será o pensionista principal e gerador da pensão;
- Permitir o controle de histórico da lotação. inclusive de servidores cedidos. para a  $\circ$ localização dos mesmos;
- Permitir o controle das funções em caráter de confiança exercida e averbada, que  $\circ$ o servidor tenha desempenhado, dentro ou fora do órgão, para pagamento de quintos ou décimos de acordo com a legislação:
- Permitir o controle do tempo de serviço efetivo, emitir certidões de tempo de  $\circ$ serviço e disponibilizar informações para cálculo e concessão aposentadoria;
- Permitir parametrização para abatimentos em tempo de serviço com afastamentos,  $\circ$ selecionando por tipo de afastamento;
- Possuir controle do quadro de vagas por cargo (previsto, realizado e saldo);  $\circ$
- Permitir o registro e controle da promoção e progressão de cargos e salários dos  $\circ$ servidores;
- Possuir rotinas que permitam administrar salários, possibilitando reajustes globais  $\circ$ e parciais
- Possuir rotina que permita controlar limite de piso ou teto salarial;  $\circ$
- Permitir o controle automático dos valores relativos aos benefícios dos  $\circ$ dependentes tais como salário família, vale alimentação, etc.;
- Permitir o controle de benefícios concedidos devido ao tempo de serviço  $\circ$ lanuênio. quinquénio. licença prêmio. progressões salariais e outros) com controle de prorrogação ou perda por faltas e afastamentos:
- Permitir o cálculo automático da concessão de adicionais por tempo de serviço;  $\circ$
- Permitir Controle de Licença Prêmio, por períodos aquisitivos, controlando o  $\Omega$ gozo de cada período e, caso necessário, transformação em abono pecuniário;
- Permitir o registro e controle de convênios e empréstimos que tenham sido  $\circ$ consignados em folha, caso o trabalhador tenha mais de um empréstimo, controlar no mesmo evento demonstrando as parcelas pagas e a pagar no holerite, para cada empréstimo;
- Permitir a inclusão de valores variáveis na folha, como os provenientes de horas  $\circ$ extras, periculosidade, insalubridade, faltas, descontos diversos e ações judiciais
- Possuir rotina de cálculo de Vale Transporte, controlando as empresas e suas  $\circ$ linhas com seus respectivos valores
- Possuir rotina de cálculo de Auxílio Alimentação, podendo analisar  $\circ$ automaticamente somente dias úteis ou dias úteis trabalhados;
- Possuir controle de Tomadores de serviço;  $\circ$

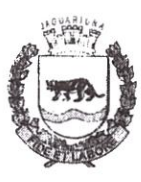

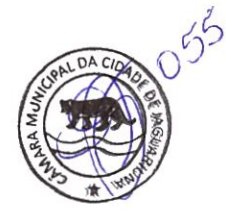

- Estado de São Paulo
- Possuir controle de Autónomos, contendo pagamentos por RPA, integrando essas  $\circ$ informações para SEFIP/DIRF;
- Permitir o controle de diversos regimes jurídicos, bem como contratos de duplo  $\circ$ vínculo, quanto ao acúmulo de bases para IRRF, INSS, etc.;
- Permitir lançamentos de verbas de forma coletiva;  $\circ$
- Permitir simulações parciais ou totais da folha de pagamento;  $\circ$
- Possuir rotina para programação e cálculo do Décimo Terceiro (Adiantamento,  $\Omega$ Fechamento e Complemento);
- Possuir rotina para programação e cálculo de Férias normais e coletivas;  $\circ$
- Possuir rotina para programação e cálculo de rescisões de contrato de trabalho e  $\circ$ demissões;

Permitir cálculo e emissão de Rescisão Complementar, podendo ter vários  $\circ$ cálculos separados por data, controlando também para integração contábil e crédito bancário, emitindo todos os relatórios tais como Holerite, resumo mensal, folha analítica, etc.;

- Permitir o cálculo de Folha Complementar COM encargos (IRRF/Previdência),  $\circ$ para admissões do mês anterior, ou lançamentos diversos que chegaram com atraso para o setor;
- Permitir o cálculo de Folha Complementar SEM encargos (IRRF/Previdência),  $\circ$ para pagamento das diferenças de meses anteriores;
- Permitir o cálculo para pagamento do pessoal ativo, tratando adequadamente os  $\circ$ diversos regimes jurídicos, adiantamentos, pensões e benefícios, permitindo recálculos gerais, parciais ou individuais;
- Possuir bloqueio do cálculo da Folha Mensal (Com mensagem de Alerta) para servidores com término de contrato (Temporário/Estágio Probatório) no mês, o qual deverá ser rescindido ou prorrogado;  $\circ$
- Após cálculo mensal fechado, não deve permitir movimentações que afetem o  $\circ$ resultado do cálculo ou histórico mensal, mas deve pemaitir que um usuário autorizado consiga abrir o cálculo mensal e liberar a movimentação;
- Permitir cálculo e emissão da provisão de Férias, 13' Salário e Licença Prêmio, considerando os encargos por período;  $\circ$
- Permitir emissão de relatórios da provisão, de forma analítica e sintética;  $\circ$
- Manter o registro das informações históricas necessárias às rotinas anuais, 13° Salário, rescisões de contrato e férias  $\circ$
- Permitir a geração de informações mensais para Tribunal de Contas, Fundo de  $\circ$ Previdência Municipal, GRRF, SEFIP e CAGED;
- Permitir a geração de informações anuais como RAIS e DIRF, com emissão do  $\circ$ informe de rendimentos conforme layout da receita federal;
- Permitir a formatação e emissão de contracheques, etiquetas, folha analítica, etc, com livre formatação desses documentos pelo usuário;  $\circ$

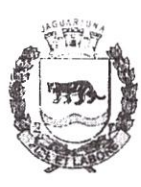

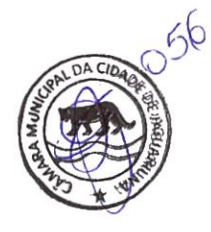

- Permitir geração de arquivos para crédito bancário, contendo as configurações de  $\circ$ layout por banco e, quando disponível pelo banco, a geração de arquivo para holerite em terminal bancário;
- Permitir utilização de logotipos, figuras e formatos como imagem nos relatórios;  $\circ$
- Permitir a parametrização de documentos legais e admissionais, com uso de um  $\circ$ editor de texto;
- Permitir configuração e controle de margem consignável;  $\circ$
- Possuir elaboração de carta margem com código de autenticidade;  $\circ$
- Permitir o lançamento de diárias, contendo informações da data de pagamento,  $\circ$ destino e motivo, possibilitando demonstrar o pagamento no contracheque;
- Permitir cadastro de repreensões;  $\circ$
- Permitir cadastro de substituições;  $\circ$
- Permitir cadastro de Ações judiciais, possuindo exportação para a SEFIP;  $\circ$
- Permitir criação de campos do usuário para inclusão no cadastro de trabalhadores,  $\circ$ afastamentos e eventos
- Possuir gerador de relatórios disponível em menu;  $\circ$
- Permitir parametrização de atalhos na tela inicial do sistema de folha;  $\circ$
- Permitir validar a chave de habilitação do sistema através de checagem via  $\circ$ intemet sem necessidade de cópia de arquivos;
- Possuir históricos de atualizações efetuadas no sistema;  $\circ$
- Possuir consulta de log com vários meios de consulta;  $\circ$
- Separar os cálculos por tipo de referência ex: folha mensal. adiantamento,  $\circ$ rescisão, folha complementar e 13º salario;
- Permitir o usuário efetuar o encerramento e reabertura de referências já  $\circ$ encerradas, mediante controle de permissões
- Possuir comparativo mensal, podendo comparar duas referências com eventos  $\circ$ diferentes:
- Possuir exportação para folha de pagamento em arquivo Excel;  $\circ$
- Possuir exportação dos empenhos da folha de pagamento para a contabilidade,  $\circ$ através de arquivo XML, com validação de eventos sem classificação antes de gerar o arquivo;
- Possuir cadastro de EPls com controle de entrega, devolução e validade dos equipamentos;  $\circ$
- Permitir a manutenção e conferência do cálculo em tela podendo incluir, alterar e  $\circ$ excluir qualquer tipo de movimentação tais como férias, licença prêmio, eventuais e fixos, sem que haja a necessidade de abertura de nova tela;
- Permitir calcular o funcionário sem precisar sair da tela de cadastro;  $\circ$
- Emissão de ficha financeira do funcionário sendo emitida por períodos;  $\circ$
- Emissão de ficha financeira de autónomos;  $\circ$
- ATO LEGAL E EFETIVIDADE

 $\frac{1}{2}$ 

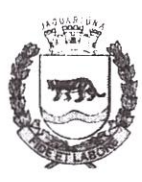

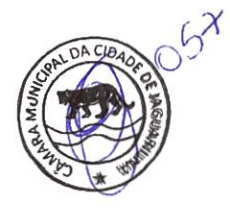

- Estado de São Paulo
- Permitir o registro dos documentos de Atos Legais (Portarias, Decretos,  $\circ$ Requisições e outros);
- Permitir a manutenção do movimento de Ato Legal por servidor;  $\circ$
- Através do Ato Legal, permitir alterações cadastrais, afastamentos e O movimentação de férias do funcionário;
- Permitir o controle de visualização dos Aios ligados ao funcionário a serem  $\circ$ considerados para Efetividade, conforme tipo e opções parametrizadas pela empresa;
- Permitir emissão da Certidão Tempo de Serviço de Efetividade, podendo  $\circ$ considerar empregos anteriores;
- Permitir qualquer alteração em layout para qual seja o documento;  $\circ$

#### PPP (PERFIL PROFISSIOGRÁFICO PREVIDENCIÁRIO)

- Permitir registrar os dados dos responsáveis pelas informações de monitoração  $\Omega$ Biológica por período;
- Permitir registrar os dados dos responsáveis pelas informações de monitoração dos registros Ambientais por período;  $\circ$
- Permitir gerenciar todas as informações cadastrais, pertinentes ao PPP, como  $\circ$ alteração de cargos, mudança de agente nocivo, transferências, descrição dos cargos e atividades exercidas pelo funcionário
- Permitir registrar as técnicas utilizadas para neutralização de agentes nocivos à  $\circ$ saúde:
- Permitir registrar os exames periódicos, clínicos e complementares e manter os dados históricos;  $\circ$
- Permitir registrar o histórico da exposição do trabalhador à fatores de riscos;  $\circ$
- Permitir a emissão do PPP individual ou por grupo de funcionários:  $\Omega$

#### CONCURSO PUBLICO

- Possuir manutenção dos concursos públicos para provimento de vagas, registrando a avaliação dos candidatos do concurso e indicando a  $\circ$ registrando a avaliação dos candidatos do concurso e aprovação/reprovação e a classificação;
- Cadastrar concursos: cargo, concursados por cargo, órgão solicitante, disciplinas  $\circ$ do concurso e editais;
- Cadastrar candidatos inscritos: dados pessoais, dados de endereçamento:  $\circ$ documentos pessoais, classificação, situação (aprovado/reprovado), com possibilidade de importação de dados do cadastro da empresa organizadora do concurso;
- Cadastrar candidatos classificados;  $\Omega$

#### CONTRACHEQUE WEB

Permitir controle da disponibilidade das informações para consulta, por  $\circ$ competência e Tipo de Cálculo;

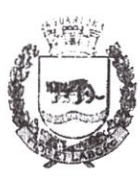

Estado dc São Paulo

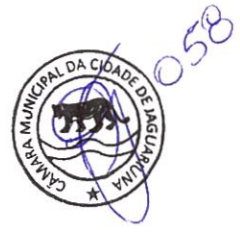

- Pennitir consulta e emissão do contracheque via internet, definição do logon por  $\circ$ funcionário e critérios para geração da senha inicial, permitindo alteração da senha após primeiro acesso;
- Permitir lançamentos de eventuais como: horas extras, adicionais e outros  $\circ$ eventos, mediante a homologação pelo usuário administrador;
- Permitir registrar procedimentos administrativos;  $\circ$
- Permitir registrar agendamento de perícias médicas;  $\circ$
- Permitir visualizar a ficha funcional do trabalhador:  $\circ$
- Permitir visualizar a ficha financeira do trabalhador:  $\Omega$
- Permitir emitir margem consignável limitando emissões dentro do mês;  $\circ$
- Permitir verificar a autenticidade da margem consignável;  $\circ$
- Permitir visualizar e imprimir o informe de rendimentos  $\circ$
- Permitir consultar faltas;  $\Omega$
- Permitir consultar afastamentos;  $\circ$
- Permitir registrar batida do cartão de ponto;  $\circ$
- Permitir o funcionário alterar a senha de acesso sem intervenção do usuário do  $\circ$ RH
- Permitir consulta dos resultados de concursos/processo seletivo que foram  $\circ$ registrados no sistema;
- Permitir relatório de contribuição previdenciária;  $\circ$
- Permitir o funcionário solicitar alteração cadastral com validações do usuário do  $\Omega$ RH:
- Integração direta com o portal transparência parametrizável por evento podendo  $\circ$ disponibilizar os valores nas colunas de proventos, descontos e liquido
- Permitir solicitações de férias, licença prêmio e faltas abonadas com aprovação do  $\circ$ usuário do RH
- Permitir solicitação de curso Extra Curricular;  $\sim$
- Permitir solicitação de adiantamento de salário;  $\circ$
- Permitir solicitação de adiantamento de décimo terceiro;  $\circ$
- Permitir registrar avaliação de desempenho;  $\circ$

#### CONTROLE DE PONTO ELETRÔNICO

- Integração dos cadastros com o software de folha de pagamento;  $\circ$
- Permitir configurar dia de frequência inicial e final;  $\circ$
- Permitir configuração de jornadas com vários tipos, com limites de tolerância por  $\circ$ jomada;
- Permitir configuração de hora extra por jornada e por vinculo;  $\circ$
- Permitir configuração de faltas por jornada e vinculo; o
- Permitir cadastro de feriados e ponto facultativo  $\Omega$
- Permitir compensação de horas falta;  $\circ$

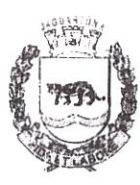

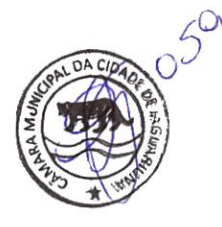

Estado de São Paulo

- Possuir além do layout portaria 1510 mais um tipo de layout de importação do  $\circ$ relógio;
- Permitir manutenção das batidas pelo usuário do RH;  $\Omega$
- Possuir exportação do arquivo tratado para fiscalização;  $\circ$
- Permitir integração dos lançamentos do ponto (inclusão), com o movimento  $\circ$ mensal da folha de pagamento sem troca de arquivos;
- Possuir controle de Banco de Horas parametrizável que pennita a configuração de  $\circ$ limites (teto) para os saldos dentro do mês e no ciclo do banco;
- Emitir relatório de espelho de ponto e demais relatórios de controle;  $\Omega$
- Possibilitar lançamentos avulsos no banco de horas, a credito ou a débito  $\circ$
- Permitir o pagamento parcial do saldo do banco de horas;  $\circ$
- Ser multiusuário com a possibilidade de descentralização do tratamento pelas  $\circ$ gerências:

#### GERAÇÃO PARA A FASE l, ll, llIE IV DA AUDESP

- Permitir geração de arquivos referentes às fases ], 11, 111 e IV do Sistema Audesp;  $\circ$
- Todos arquivos gerados deverão conter validações cadastrais antes de serem  $\circ$ encaminhadas ao coletor Audesp;
- Todo o sistema deverá ser parametrizado e as configurações de integração  $\circ$ contábil deverão ser feitas conforme a classificação das despesas, com suporte para a geração de arquivos à AUDESP e com identificação automática das contas do PCASP, de acordo com a classificação da despesa;
- Caso haja parâmetros repetitivos o sistema deve oferecer opções de replicação;  $\circ$
- E-SOCIAL
	- E-Social: A empresa deverá se comprometer a se adequar a todas as exigências  $\circ$ legais do e-Social;
	- Geração e emissão de Relatórios e Arquivos para importação de informações  $\circ$ exigidas pelo sistema E-Social;
	- Permitir realizar o diagnóstico da Qualificação Cadastral antes da geração do arquivo, realizar a geração arquivo de informações para envio ao Portal Nacional do e-Social reíêrente a Qualificação Cadastral e receber arquivo de retorna do e-Social e emitir relatório com as críticas apuradas;  $\circ$
	- Permitir realizar o cadastramento do responsável pelo e-Social com todas as  $\circ$ informações exigidas pelo e-Social Nacional;
	- Permitir realizar o relacionamento dos códigos de verbas do sistema com as  $\circ$ rubricas do e-Social;
	- Permitir gerar o relatório de Diagnóstico das informações do Empregador,  $\circ$ Cargos, Escalas, Horários, e listar as inconsistências encontradas;
	- Permitir gerar o relatório de Diagnóstico do Empregado com dados pessoais,  $\circ$ documentação, endereço, formação, informações contratuais, e listar as inconsistências encontradas:

/

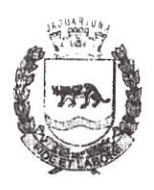

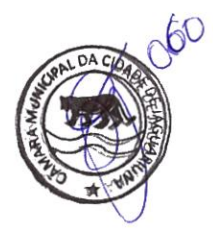

Permitir a parametrização das rubricas do e-Social com a bases legais (IRRF,  $\circ$ INSS) e gerar relatórios de divergências;

#### l0.7. Justificativa do Parcelamento ou não dos Serviços

A contratação do serviço/fomecimento será de forma global, não parcelada, uma mesma empresa deverá famecer a solução e materiais necessários e executar os serviços necessários para o perfeito funcionamento do mesmo;

Por objetivar a sustentabilidade e atender ao princípio da eficiência, este modelo foi escolhido de modo a evitar a excessiva dependência de fornecedores, lançando mão de elementos que reduzem o custo de mudança de fomecedor e assegurando-se da posse efetiva de todos os recursos necessários;

Justifica-se a realização deste certame em LOTE ÚNICO para maior possibilidade de gestão, evitando o tempo despendida para perfeita fiscalização e excessiva e desnecessária burocratização de processos, além de aglutinar o fomecimento integral de todo Sistema que funciona de forma integrada, com configurações compatíveis e realizada por especialista unicamente responsável, conforme previsto no parágrafo 1<sup>°</sup> do Art. 23 da Lei n° 8.666/93;

### 11. DO HORÁRIO E LOCAL PARA OBTENÇÃO DE ESCLARECIMENTOS

Maiores esclarecimentos poderão ser obtidos com a Comissão de Licitação, no Departamento de Compras, Licitações e Contratos, na sede da Câmara Municipal de Jaguariúna, endereço constante neste Termo, no horário das 8h30min às 16h30min, de segunda a sexta-feira (dias de expediente), pelo telefone (19) 3847-4336, ou por e-mail  $compras(\partial_\mathcal{C}$ camarajaguariuna.sp.gov.br ou rosangelaribeiro( $\partial_\mathcal{C}$ camarajaguariuna.sp.gov.br

#### Jaguariúna, 13 de agosto de 2020

Vereador Walter Luis Tozzi de Camargo Presidente

Sandra Regina Cavalcanti Neri Diretora de Finanças e Contabilidade

 $45$ 

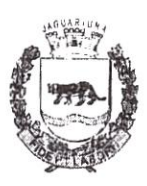

## <u>Câmara Municipal de Jaguariúna</u>

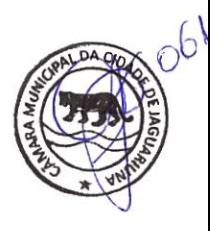

Estado de São Paulo

Jorge Ortiz Coordenador da T.I., Informática e Audiovisual

> $\mathbb{E} \left[ \begin{array}{ccc} \mathbf{1} & \mathbf{1} & \$

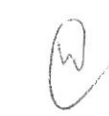

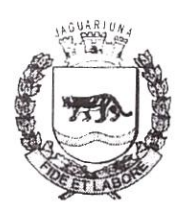

Estado de São Paulo

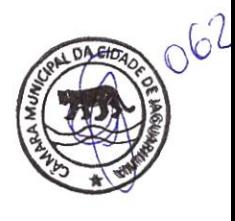

Jaguariúna, 25 de agosto de 2020.

Exmo Senhor Walter Luis Tozzi de Camargo Presidente desta.

Assunto: Pedido de desentranhamento de Processo

Prezado Senhor

 $\bigcap$ 

Venho por meio deste solicitar desentranhamento e arquivamento de Processo Administrativo da Secretaria desta Casa sob n. 071/2020 onde solicita contratação de Empresa Especializada para colocação de licença de uso de infonnática, para serem utilizadas as peças nele contidas para abertura de processo administrativo de Compras, Licitações e Patrimônio sob nº 087/20, sendo necessário para este último processo se utilizar de peças originais.

Solicito ainda a assinatura de todos os envolvidos com rubricas em todas as peças constantes no referido processo para dar validade ao mesmo.

Sem mais, aproveito para me colocar à disposição para quaisquer esclarecimentos.

Rosangela Moreira de Santana Ribeiro Dir. Compras, Licitações e Patrimônio

Lohats sur sym Merblin anto as peros servininos pose banho Molesia propins can lose no Ned h.

Rua Cel. Amâncio Bueno, 446 - Centro - Jaguariúna/SP. CEP: 13910-009<br>2017-1226 / cita: www.comarginouariuna.sp.gov.br